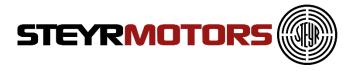

# Engine Diagnostics Tool 2 User Manual

Manual Version 2.1

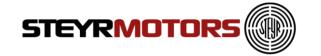

#### About the manual

This manual describes the Engine Diagnostic Tool (EDT) 2 application and its ability to monitor ECU.

It provides detailed information concerning the usage of EDT 2 application.

## **Revision history**

| Revision | Revision Description       | Revision Date              |
|----------|----------------------------|----------------------------|
| No.      | ·                          |                            |
| 0.00     | Document created           | 16 January 2012            |
| 1.00     | Document updated           | 22 February 2012           |
| 1.10     | Document updated           | 13 June 2012               |
| 1.20     | Document updated           | 14 June 2012               |
| 1.30     | Document updated           | 11 October 2012            |
| 1.40     | Document updated           | 20 June 2013               |
| 1.50     | Document updated           | 28 May 2014                |
| 1.60     | Document updated           | 30 July 2014               |
| 1.70     | Document updated           | 26.February 2015           |
| 1.80     | Document updated           | 28.August 2015             |
| 1.90     | Document updated           | 19.Februar 2016            |
| 2.0      | Document updated           | 27 January 2017            |
| 2.1      | Document updated           | 01 <sup>st</sup> June 2021 |
|          | Steyr Motors Betriebs GmbH |                            |
|          | EQC, IQC, DDC              |                            |

#### Warning:

Failure to read and understand the information provided in this manual may result in product failure. Please read each chapter in its entirety and be sure you understand the information provided in the chapter and related chapters before attempting any of the procedures or operations given.

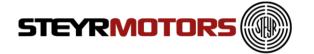

# **Table of Contents**

|        | of Contents                                 |    |
|--------|---------------------------------------------|----|
|        | uction                                      |    |
|        | lation                                      |    |
|        | ng EDT 2                                    |    |
|        |                                             |    |
|        | Measurement Screen                          |    |
|        | Fault Manager Screen                        |    |
|        | Engine Information Screen                   |    |
|        | Status Information Screen                   |    |
|        |                                             |    |
|        | cation Menu                                 |    |
|        | ECU Setup                                   |    |
|        | ECU Setup HYBRID                            |    |
|        | ECU Setup Vehicle                           |    |
|        | Engine Quantity Correction (EQC)            |    |
|        | Injector Quantity Correction (IQC)          |    |
|        | ECU Report                                  |    |
|        | ECU Software Update                         |    |
|        | Import Engine Descriptor File               |    |
|        | Import Engine Binary File (Engine Software) |    |
|        | Exit                                        |    |
| Conne  | ect                                         | 32 |
|        | Auto Connect                                | 34 |
|        | al GPS config                               |    |
|        | •                                           |    |
|        | Export GPS                                  |    |
|        | Select Engine Signals                       |    |
|        | Measurement signals                         |    |
|        | -                                           |    |
|        | Config Signal Parameters                    |    |
|        | Start Measurement (Shortcut F9)             |    |
|        | BLIMDIAG                                    |    |
| Stop I | Measurement (Shortcut ESC)                  | 51 |
|        | Measurement Tools                           | 52 |
|        | Resume                                      | 52 |
|        | Pause                                       | 52 |
|        | Axes Scroll                                 |    |
|        | Zoom Out                                    |    |
|        | Zoom In                                     |    |
|        | Zoom Box                                    |    |
|        | Data Cursor                                 | 52 |

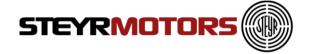

| Fault Manager                      | 53 |
|------------------------------------|----|
| Delete Selected L2 (stored)        | 53 |
| Delete All L2 (stored)             | 53 |
| Freeze Frame                       |    |
| Show DTC in Hex                    | 53 |
| Engine Information                 | 54 |
| Load Profile                       | 54 |
| Diagnostics                        | 56 |
| Connection                         | 56 |
| Diagnostics mode (Select Signals)  | 60 |
| Fuel pump diagnostics              | 60 |
| FMS diagnostics                    | 61 |
| ITD diagnostics                    |    |
| VTG diagnostics (TCI & SCI)        |    |
| SCI valves diagnostics             |    |
| Bypass                             |    |
| View                               | 63 |
| Engine Information                 | 63 |
| Fault Manager                      | 63 |
| Status Information                 | 63 |
| Help                               | 64 |
| User Manual                        | 64 |
| Help About                         | 64 |
| Change Language EN / DE            | 65 |
| File update                        | 66 |
| Frequently Asked Questions (FAQ's) | 67 |
| Abbreviations                      | 69 |

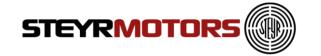

# **Prerequisites**

**Supported Operating Systems** 

- Windows 7, 32 and 64bit
- Windows 8.1, 32 and 64bit
- Windows 10, 32 and 64bit
- .NET Framework 4.0

#### Supported Hardware

- Minimum: Intel or AMD Dual-Core-Processor with 2.0 GHz or faster
- Recommended: Intel i3, i5 or i7 processor
- 2 GB RAM memory
- Supported Resolution min.: 1280 x 720
- Free USB 2.0 Port for connecting the USB/CAN interface

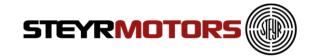

## Introduction

This software is used for diagnosis on "Steyr-Motors" Diesel engines. It supplies data out of the engine control unit (ECU M1-CU3 und M1-CU4) and allows measurements and malfunction detection.

## Installation

This chapter describes the procedures involved in the installation of EDT 2 on a standard workstation running under Microsoft Windows 7.

The software is supplied on <a href="http://www.steyr-motors.com/download/tools/smo-edt-diagnostic-tool-list-files/se-series/">http://www.steyr-motors.com/download/tools/smo-edt-diagnostic-tool-list-files/se-series/</a> and is installed easily from within Microsoft Windows. The installation can be terminated at any point during the installation process.

For workstations running on Microsoft Windows 8, EDT-Version 1.1.62.2 or higher is necessary.

If there is an older version of EDT 2 already installed, please uninstall/remove this version first:

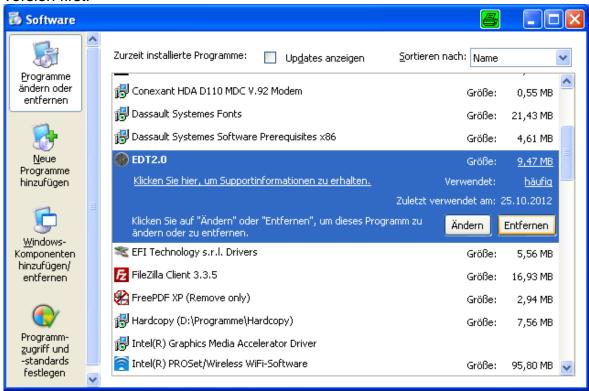

Fig. 1

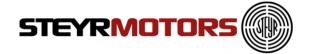

Open downloaded zip-file and start installation by using "setup.exe".

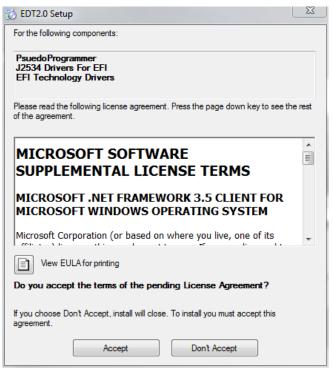

Fig. 2

Press "Accept" and follow the on-screen instructions.

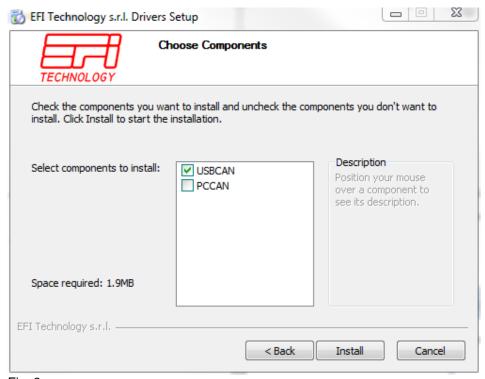

Fig. 3
Select "USBCAN" and follow the instructions.

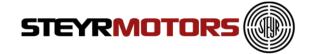

Press "Install" and follow the on-screen instructions.

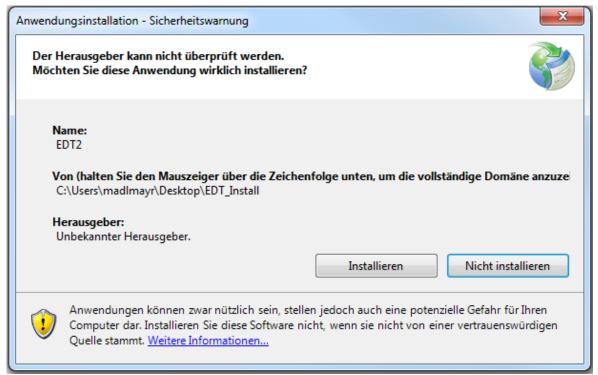

Fig. 4

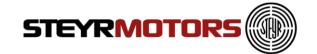

# **Starting EDT 2**

To open the EDT 2 go to:

Windows Start → Programs → Steyr Motors → EDT2

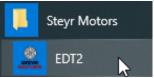

Fig. 5

Or <u>Desktop</u> → EDT2

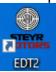

Fig. 6

Shortcut Icon on Desktop

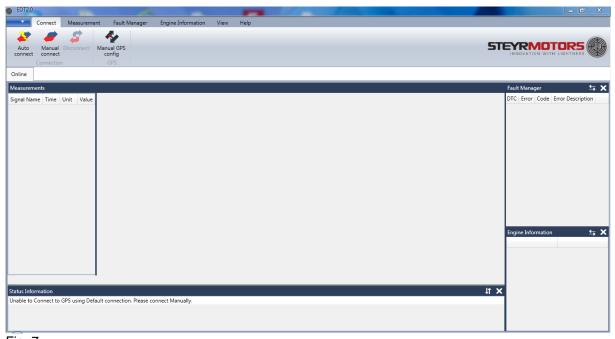

Fig. 7

EDT 2 application window

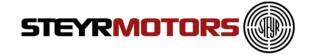

# **Main Window**

The EDT main window contains the following parts:

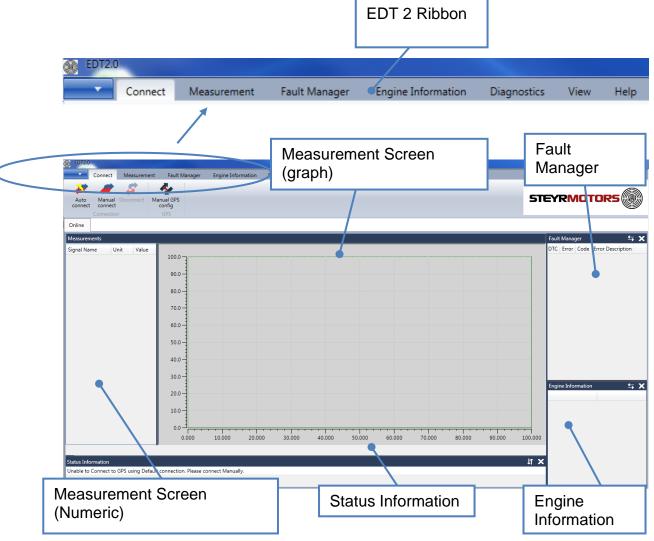

Fig. 8

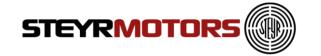

## **Measurement Screen**

Measurement screen shows Graphical and Numerical values of the selected Signals from ECU.

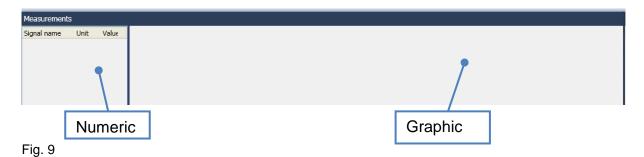

## **Fault Manager Screen**

The Fault Manager Screen displays the current and stored Fault codes (error codes) from the ECU.

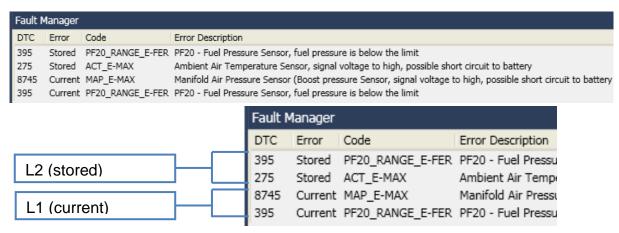

Fig. 10

#### Level L1 (current)

The Error code is active. For service code table refer to Service Manual. If an error Level 1 (L1) occurs after ignition OFF and ON again, the fault will be shown as Level 2 (L2).

#### Level L2 (stored)

The Error code is not active.

After a certain number of cycles, the fault won't appear anymore.

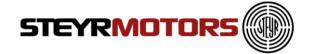

# **Engine Information Screen**

The Engine Information Section displays the following Engine Information:

- Software Number
- Engine Number
- Engine Type
- ECU Serial Number
- ECU Type (M1-CU3, M1-CU4)
- Engine Timer
- SRPOS0 (Rack Zero Position)
- SRPOS18 (Rack 18mm Position)
- ITD0POS (ITD Zero Position)

| Engine Information   | <b>≒ X</b>        |
|----------------------|-------------------|
|                      |                   |
| Engine Type          | SE126E25          |
| Software Number      | V50000.10A.12001L |
| Engine Number        | 1234              |
| Engine Timer (Hours) | 000,18            |
| ECU Serial Number    | 87                |
| ECU Type             | ECU M1-CU3 C      |
| SRPOS0               | 82,000            |
| ITD0POS              | 90,000            |
| SRPOS18              | 945,000           |
|                      |                   |
|                      |                   |
|                      |                   |
|                      |                   |
|                      |                   |
|                      |                   |
|                      |                   |
|                      |                   |
|                      |                   |

Fig. 11

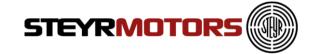

# **Diagnostics Screen**

The diagnostics screen allows to set actuators. The user can select which actuator should be diagnosed. After selecting an actuator, the user can set a value for the actuator. So, the user can see the current values of the actuator in a measurement screen (e. g. fuel pump is on, fuel pressure can be measured). The values can be saved to disk. For some diagnostic functions, it is necessary to start the engine, for others not. If the engine got started while a diagnostic function is activated whereby an engine start is not allowed, the diagnostic function will be turned off immediately to avoid harm of the user or damage of the engine.

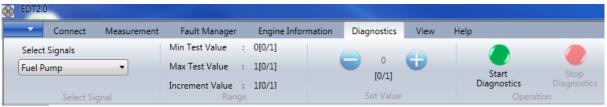

Fig. 12

#### **Status Information Screen**

Status Information Screen shows the information of activates done on EDT 2 application.

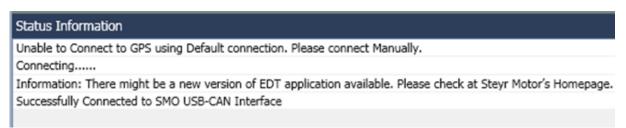

Fig. 13

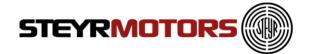

# **Application Menu**

ECU Application menu consists of:

- ECU Setup
- Engine Quantity Correction (inactive)
- Injector Quantity Correction
- Density Deviation Correction
- ECU Report
- ECU Software Update
- Import Engine Descriptor File
- Import Engine Binary File
- Exit

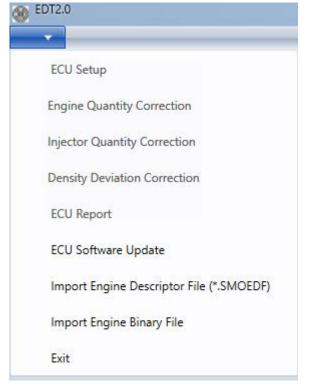

Fig. 14

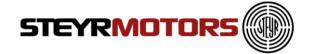

# **ECU Setup**

ECU Setup helps to modify the ECU parameters.

To open ECU Setup window click Application Menu → ECU Setup → Enter Engine number → Press Ok

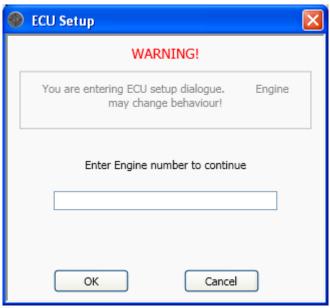

Fig. 15

The following window contains at least 2 parameters, according to the ECU software there are more or less parameters:

- IdleSpeed: contains the current used engine idle speed
- **FixedIdleSpeed1:** contains the idle speed which is used, if the idle switch is switched to position 1
- **FixedIdleSpeed2:** contains the idle speed which is used, if the idle switch is switched to position 2

Parameters only for Marine engines:

- GearParameterSet: every increase of this value will increase the idle speed while shifting
- **EngineMode**: choose between torque governor (select "0") and speed governor (select "1")
- Gear Inversion: inverts the Gear activation
- Gear Delay: Gear activation delay time in milliseconds
- Gear Enable Time: activation time for gear strategy in milliseconds

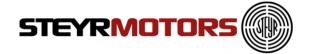

#### **Example Marine:**

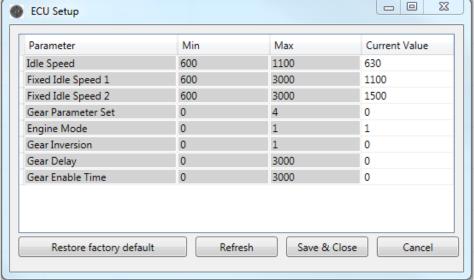

Fig. 16

To store the given values, press the "Save & Close"- Button, a pop-up window will advise you to switch the ignition off and on again to store the values.

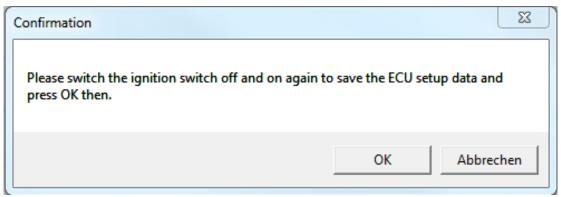

Fig. 17

After pressing the "OK" button the EDT collects the ECU Setup values.

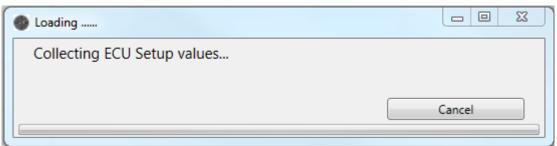

Fig. 18

If the collected ECU setup data is equal with the previous written one, a pop up will show that the data was saved successfully.

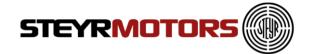

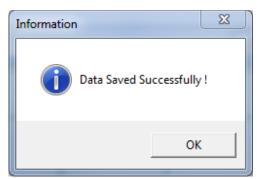

Fig. 19

To restore the default configuration, press "Restore factory default".

# **ECU Setup HYBRID**

ECU Setup is used for the hybrid clutch and cooling vent mode:

#### Clutch vent mode

- -current value = 0 → Hybrid hydraulic pump deactivated
- -current value= 1 → Hybrid hydraulic pump activated (necessary to prime Hybrid Stage II hydraulic system; refer to Hybrid Stage II Modification Manual 701778/ chapter 5. Start Up & Adjustments)

## **Cooling vent mode**

- -current value = 0 → Hybrid cooling pump(s) deactivated
- -current value = 1 → Hybrid cooling pump(s) activated

(necessary to prime Hybrid stage II Cooling System; refer to Hybrid Stage II Modification Manual 701778/ chapter 5. Start Up & Adjustments)

Example Hybrid:

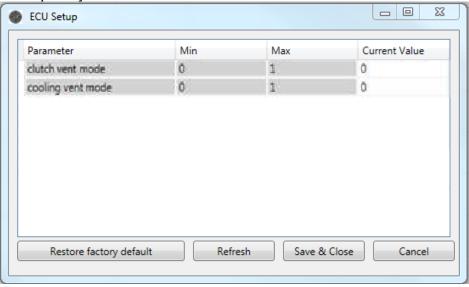

Fig. 20

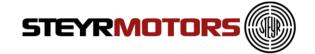

# **ECU Setup Vehicle**

## Example Vehicle:

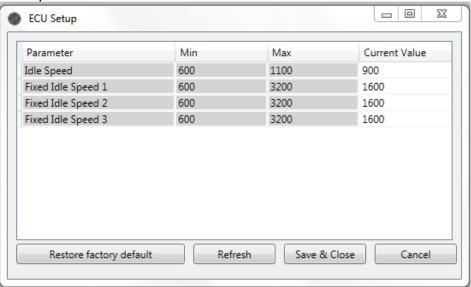

Fig. 21

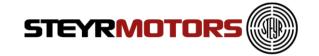

# **Engine Quantity Correction (EQC)**

Engine-related injection quantity correction. This feature is not activated yet (for future use).

## **Injector Quantity Correction (IQC)**

The Injection Quantity Correction (IQC) corrects the deviation of the injection quantity from the target value at precisely defined test points.

With this function, provided the engine is operated with diesel according to EN 590, the required specifications such as power, torque as well as the increasingly strict legal emission limits can be met.

If a unit injector (UI) is exchanged, the new IQC value must be implemented in the ECU by means of EDT 2.

On each UI is the unit injector number and the IQC code (as data matrix code and ASCII Code) imprinted.

After clicking of the Injection Quantity Correction button, the data is read (this can take some seconds).

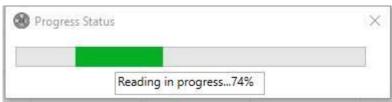

Fig. 22

The stored data is displayed and can be edited if required.

Enter the following data at the corresponding cylinder for each replaced UI:

- Unit Injector Number (1)
- corresponding **IQC Code (3)** (ASCII code)

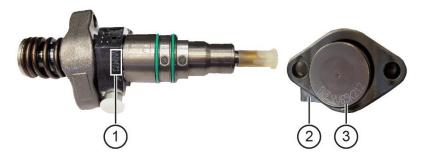

| 1 | Unit injector number  |
|---|-----------------------|
| 2 | Unit injector type    |
| 3 | IQC Code (ASCII code) |

Fig. 23

#### **NOTE**

Make sure that the input is assigned to the correct cylinder!

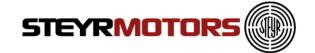

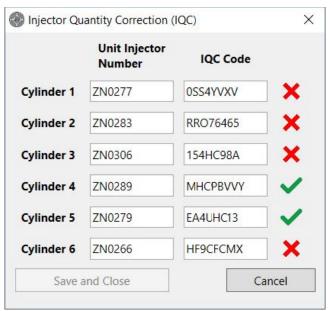

Fig. 24

The EDT 2 checks the unit injector number, unit injector type (via ASCII code) and IQC Code (ASCII code). The values can only be saved if the check is positive.

| ZN0277 | 0SS4YVXV                   | <b>/</b>                                           |
|--------|----------------------------|----------------------------------------------------|
| ZN0283 | RRO76465                   | ~                                                  |
| ZN0306 | 154HC98A                   | ~                                                  |
| ZN0289 | MM 07VVY                   | ~                                                  |
| ZN0279 | EA76P213                   | ~                                                  |
| ZN0266 | HF9CFCMX                   | ~                                                  |
|        | (N0306<br>(N0289<br>(N0279 | N0306 154HC98A<br>N0289 MM O7VVY<br>N0279 EA76P213 |

Fig. 25

After pressing the "Save and Close" button, the data will be written to the ECU (this can take some seconds).

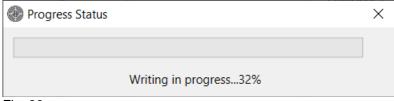

Fig. 26

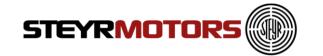

# **Density Deviation Correction (DDC)**

If a fuel density sensor (FDS) is exchanged, the new DDC value must be implemented in the ECU by means of EDT 2.

On each FDS are the density sensor ID and the DDC code (ASCII Code) imprinted.

Enter the following data for the replaced fuel density sensor:

- Densitiy Sensor ID
- corresponding ASCII Code of the DDC

The EDT 2 checks the entered values. The values can only be saved if the check is positive.

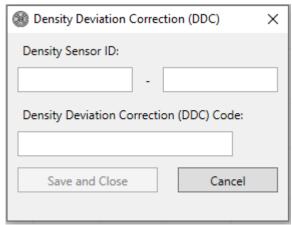

Fig. 27

After pressing the "Save and Close" button, the data will be written to the ECU.

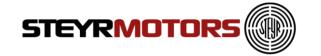

# **ECU Report**

The ECU Report reads out stored values such as Common Data, Misuse Data, Marine Duty Rating and Load Profile.

The transfer of the ECU report data takes several seconds.

#### Note:

To generate the ECU Report for Marine engines min. Software Version V50000.11 is required.

To open the ECU Report Window click Application Menu → ECU Report

 The first section of the ECU Report shows the Common Data of the engine, which contains the same information as the Engine Information Screen, see Engine Information Screen.

**Example Marine:** 

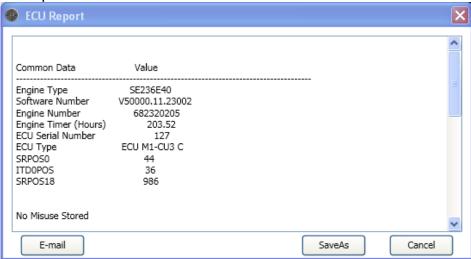

Fig. 28

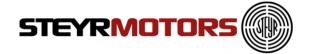

**Example Vehicle:** 

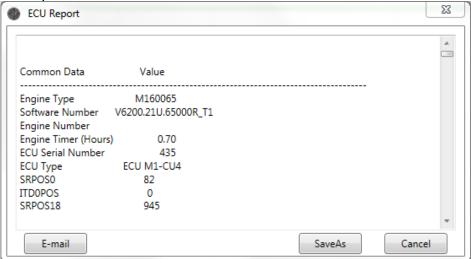

Fig. 29

The second section of the ECU Report shows the stored Error Codes (only L2) and/or Misuse Code

#### LPS Misuse: Version Misuse Code 202 Engine Timer 0.13 hrs Software Version V50000.11.26002 Engine Speed 2296 rpm Desired Manifold Air Pressure 0 mBar 980 mBar Manifold Air Pressure Bit field for beta limitation 76 334 °C Manifold Exhaust Gas Temperature 825.00 kg/m3 Fuel Density Desired Rack Position 2.10 mm Rack Position 2.10 mm Lubricant Pressure 1.44 bar Engine Coolant Temperature -17 °C -20 °C Air Charge Temperature Exhaust Temperature -17 °C Accelerator pedal 0 CMD Corrected fuel quantity after density compensation 0 mm3 Maximum amount of fuel to be injected 0 mm3 4.75 bar Fuel pressure Switched Battery Voltage 11.88 V Commanded ITD Position 0.75 deg ITD Position 1.19 deg Desired VTG Turbocharger Position 0 % VTG Turbocharger Position 0 % Misuse Counter 1

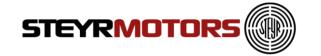

The following misuse codes can be recorded:

#### Note!

Not every Misuse Code is relevant for the different engines. Only the relevant codes are reported.

| Number | Misuse Code                      | Description                                                           |
|--------|----------------------------------|-----------------------------------------------------------------------|
| 201    | ECT (Engine Coolant Temperature) | The Misuse Code gets stored if the temperature is too high or too low |
| 202    | LPS (Lubricant Pressure)         | The Misuse Code gets stored if the pressure is too low                |
| 203    | OverSpeed                        | The Misuse Code gets stored if the speed crosses a certain value      |
| 204    | WAR (Option)                     | Only if kit Override (WAR) is in use                                  |
| 205    | ACT (Air Charge Temperature)     | The Misuse Code gets stored if the temperature is too high            |
| 206    | EXT (Exhaust Gas<br>Temperature) | The Misuse Code gets stored if the temperature is too high            |
| 207    | FSP (Fuel Supply Pressure)       | The Misuse Code gets stored if the pressure is too low                |

- Only Errors Level 2 are shown at the end of the ecu-report-document.
- Errors Level 2 are also shown on the Freeze Frame screen (refer to chapter Freeze Frame).

| Freeze Fame for DCT "8744"                                                                                                    | (0x2228)                                       |                                               |
|----------------------------------------------------------------------------------------------------|------------------------------------------------|-----------------------------------------------|
| Description                                                                                                    | Value                                          | )                                             |
| Calculated Engine Load Engine Coolant Temperature Manifold Air Pressure Engine Speed Vehicle Speed Air Charge Temperature Engine Timer Lubricant Pressure Bit field for beta limitation Switched Battery Voltage | 0<br>-17<br>0<br>2202<br>0<br>-21<br>0<br>0.56 | mBar<br>rpm<br>km/h<br>°C<br>hrs<br>bar       |
| Engine Coolant Temperature Manifold Air Pressure Engine Speed Vehicle Speed Air Charge Temperature Engine Timer Lubricant Pressure Bit field for beta limitation                                                 | -17<br>0<br>2202<br>0<br>-21<br>0<br>0.56      | °C<br>mBar<br>rpm<br>km/h<br>°C<br>hrs<br>bar |

 The third section of the ECU Report is only for Marine engines. The report shows the stored Marine Duty Rating Information

| Marine Duty Rating                                                                                                 |                                                          |
|----------------------------------------------------------------------------------------------------|----------------------------------------------------------|
| HighOutput Timer Intermittent Timer Pleasure Timer Medium Continuous Timer Time of Duty Rating Measurement Fig. 32 | 0.00 hrs<br>0.00 hrs<br>0.00 hrs<br>0.00 hrs<br>0.33 hrs |

For analysing the Marine Duty Rating, take the corresponding Rating Timer (HO, INT, MCD or P) and compare it to the complete "Time of Duty Rating Measurement".

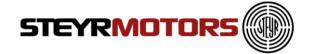

For detailed Marine Duty Rating specifications, please refer to the STEYR MOTORS Limited Engine Warranty Conditions

The fourth section of the ECU Report shows the stored Load Profile.

|             | Engine Loa |               |                | <u> </u>       |         |
|-------------|------------|---------------|----------------|----------------|---------|
| [%]/[rpm],  | 0.0-830.0, | 830.0-1660.0, | 1660.0-2490.0, | 2490.0-3320.0, | >3320.0 |
| 0.0- 25.0,  | 37.38,     | 0.36,         | 0.74,          | 1.26,          | 1.26    |
| 25.0- 50.0, | 3.41,      | 2.40,         | 4.17,          | 7.90,          | 2.53    |
| 50.0- 75.0, | 2.43,      | 11.44,        | 23.34,         | 39.68,         | 5.60    |
| 75.0-100.0, | 16.22,     | 213.60,       | 155.62,        | 264.55,        | 33.74   |
| > 100.0,    | 9.73,      | 46.71,        | 190.55,        | 10.12,         | 5.60    |

Fig. 33

To store the complete ECU Report, press the "SaveAs"- Button, a pop up window will show, where the Report will be stored

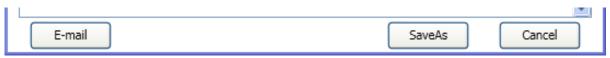

Fig. 34

The stored File (.txt) can be opened with any Text Editor, but to have a clearly represented Report, the program Microsoft WordPad is preferred.

If you click on the Button "E-mail", the ECU Report will be sent automatically to Steyr Motors.

Please ensure that the Microsoft Outlook is open and confirm the following message: (If Outlook is not installed, you have to send the file manually.)

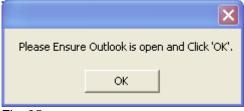

Fig. 35

Further, ensure connection to the Internet.

If the ECU Report was sent successfully, the following message appears:

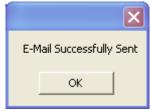

Fig. 36

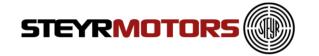

#### **Virgin ECU Software Update**

To flash a virgin / brand new ECU start EDT and click "ECU Software Update".

A warning message appears and gives you a warning.

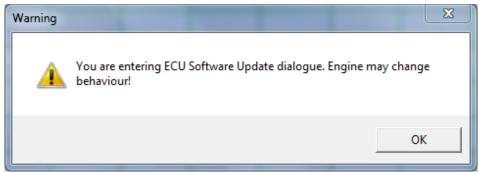

Fig. 37

Then follow the instructions of the ECU Software Update

# **ECU Software Update**

ECU Software Update helps to update the software on the ECU.

To open Software Update window click Application Menu → ECU Software Update.

The Engine number is entered for validation. Press "OK" button after entering the current engine number.

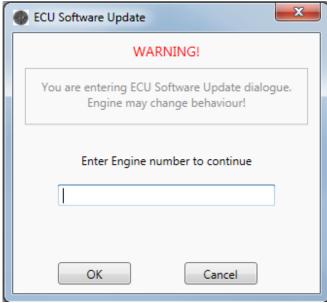

Fig. 38

The ECU is collection the ECU setup values then.

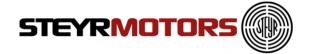

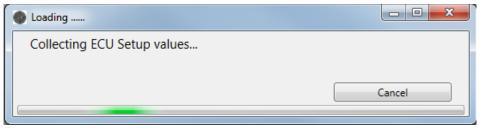

Fig. 39

After collection is done, select the ECU software file using the Browse button.

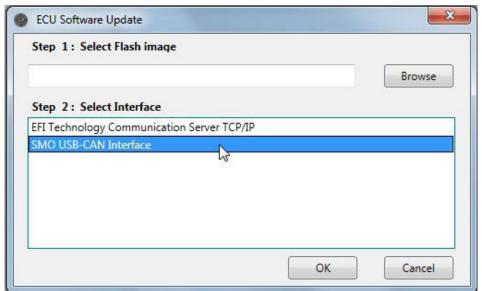

Fig. 40

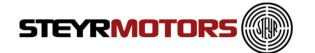

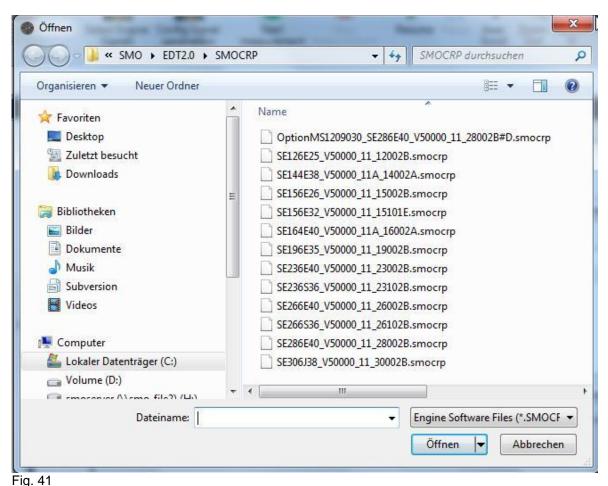

Select the interface to be used to program the ECU from the list displayed.

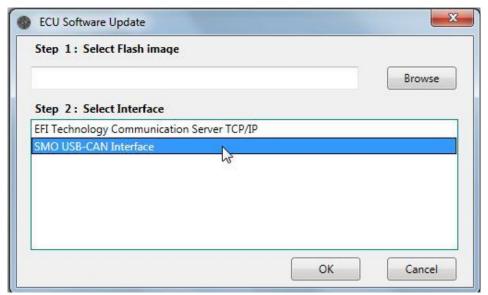

Fig. 42

Press Ok. After selection of a valid Flash image file and an interface. If a valid file or interface is not selected the below message is shown. Press Ok and try again.

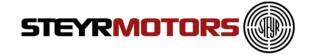

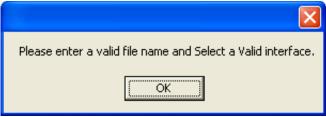

Fig. 43

| ▼ PseudoProgrammer                     |
|----------------------------------------|
| Remaining time 00:58 s  Turn On Device |
|                                        |
|                                        |
| Programming Logical Unit: 1:2          |
|                                        |
|                                        |
|                                        |
|                                        |
|                                        |
| Pentie                                 |

Fig. 44

Turn Ignition Off and On again for starting the update.

When the flash setup was done the EDT loads all ECU Setup data.

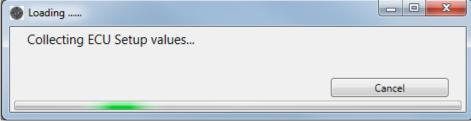

Fig. 45

When the collection is finished the EDT asks whether to transfer the ECU setup data from previous version to current ECU software version. Press "Transfer Data" then.

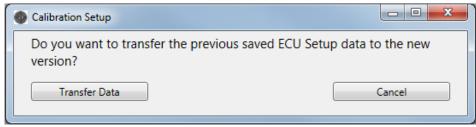

Fig. 46

The EDT transfers the data then.

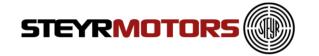

When transfering is done the EDT advises you to turn the ignition off and on again to save the data.

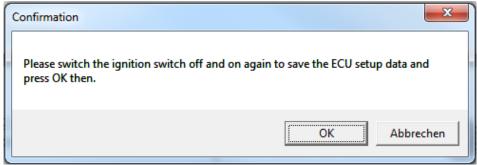

Fig. 47

If the collected ECU setup data is equal with the previous written one, a pop up will show that the data was saved successfully.

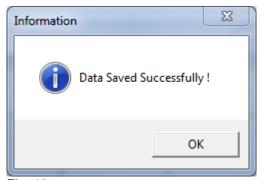

Fig. 48

# **Import Engine Descriptor File**

To use other available files on your Computer (sent by mail), you can use the import function to import a file to the Steyr Motors program folder. Press the "Import Engine Descriptor File" menu item and choose a valid SMOEDF file.

After the successful import, you will find this file in the Steyr Motors program folder.

If the import was not successful, this file is already in the folder.

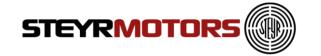

# **Import Engine Binary File (Engine Software)**

To use other available files on your Computer (sent by mail), you can use the import function to import a file to the Steyr Motors program folder. Press the "Import Engine Binary File" menu item and choose a valid SMOCRP file (for M1 - CU3) or SMOHDP (for M1 - CU4) file.

After the successful import, you will find this file in the Steyr Motors program folder.

If the import was not successful, this file is already in the folder.

#### **Exit**

Exits the EDT 2 application
To Exit click Application Menu → Exit.

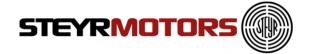

# **Connect**

1. Connect the plug (1) from the Diagnostic Tool Set (2201878-0) to the diagnostic plug X2.

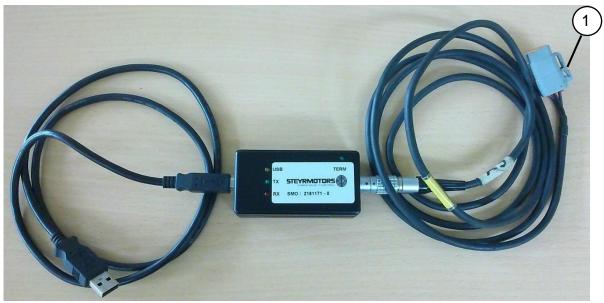

Fig. 49

For Marine engines connect to plug X2 (2) on the front side of the E-box (see example):

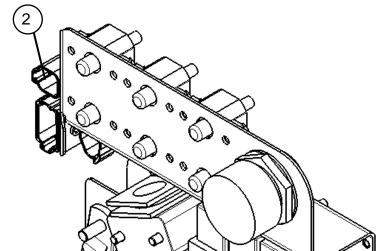

Fig. 50

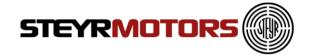

- 2. USB connection to the PC (yellow)
  - Wait, until there is a connection
  - USB illuminated yellow
  - Driver installed correctly

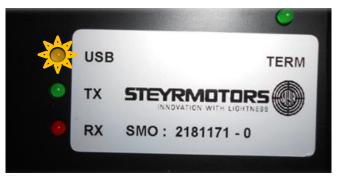

Fig. 51

- 3. No USB-Driver installed (green and red)
  - Wait, until there is a connection
  - TX and RX illuminated green and red
  - Driver installed not correctly
  - Reinstall the driver manually (on the current USB-Port)

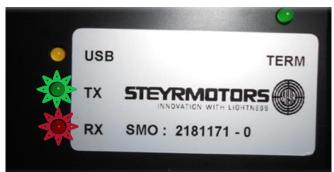

Fig. 52

- 4. Turn ignition on
- 5. Connect (see Page 34)

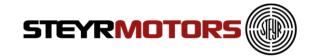

### **Auto Connect**

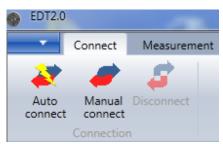

Fig. 53

Connects to ECU automatically. Go to Connection Menu → Auto Connect.

If no CAN connection displays an error message – Connection Failure: No CAN interface detected

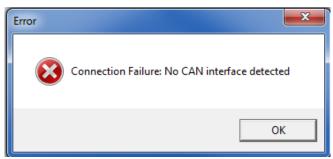

Fig. 54

CAN is connected, but ECU is not connected or no Power supply to ECU displays an error message – "Connected Failure: No ECU Detected"

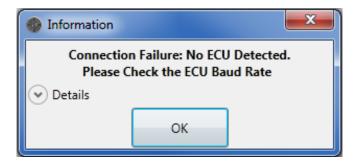

CAN is connected, but Engine Descriptor File (SMOEDF) is missing.
Refer to "Check for Engine Descriptor Updates" (see <a href="Check for Engine Descriptor Updates">Check for Engine Descriptor Updates</a>)

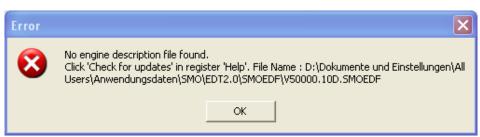

Fig. 55

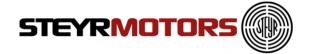

#### **Manual Connect**

Go to Connection Menu → Manual Connect.

Display Open window and Prompt to select file .SMOEDF.

Connects to ECU automatically after selection of the right .SMOEDF-file If no CAN connection, displays an error message – "Connection Failure: No CAN interface detected"

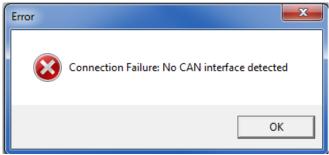

Fig. 56

CAN is connected, but ECU is not connected or no Power supply to ECU displays an error message – "Connected Failure: No ECU Detected"

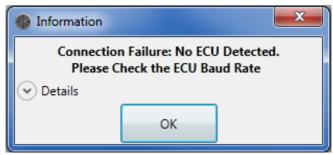

Fig. 57

CAN device and ECU connected but ECU is invalid or not responding as expected, displays an error message – "Connection Failure: ECU is not compatible with the application EDT"

Please check that you have loaded the correct SMOEDF-file. Loading an incorrect SMOEDF-file will result false measurement values.

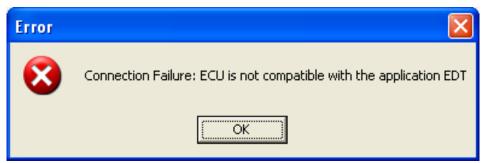

Fig. 58

Display message on successful connection to EDT– ECU detected, connection successful

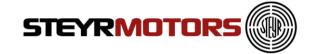

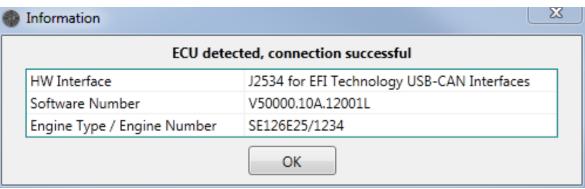

Fig. 59

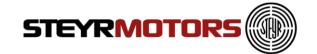

# **Manual GPS config**

The setting of the GPS-System depends on which GPS-System is in use. Use the following configuration for the "SMO velocity transceiver for EDT2"

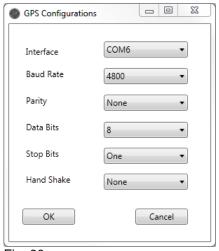

Fig. 60

Find the used COM Port in the Device Manager: Control Panel → Device Manager

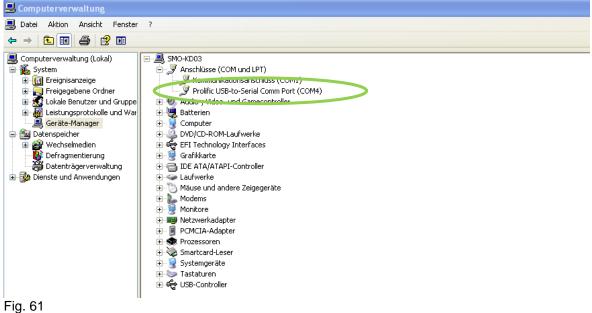

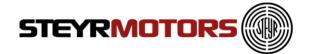

Look if the connection was successful:

# Status Information Unable to Connect to GPS using Default connection. Please connect Manually. Connecting...... Information: There might be a new version of EDT application available. Please check at Steyr Motor's Homepage. Successfully Connected to SMO USB-CAN Interface Successfully connected to GPS.

Fig. 62

If the following message appears, check if any other program is using the GPS Device

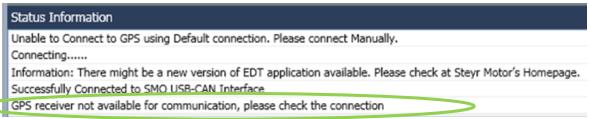

Fig. 63

To see the current GPS information you can choose the desired signals in the Select Engine Signals dialog in GPS Section.

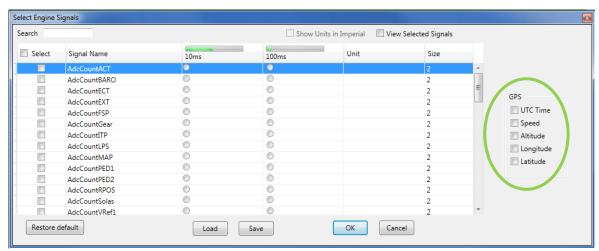

Fig. 64

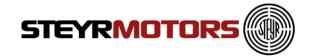

# **Export GPS**

GPS-Data can be exported by using the "Export GPX/KML" button.

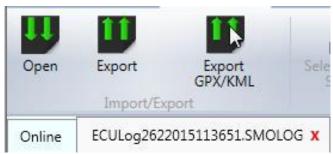

Fig. 65

Select either "GPS Export File" or "KML file" to store the GPS data in ".gpx" or ".kml" format.

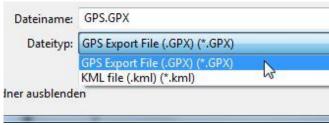

Fig. 66

The stored GPX-File can be opened with Microsoft Excel.

The stored KML-File can be uploaded to e.g. Google Maps for route tracking.

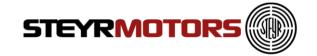

# **Open (multiple tabs)**

To open and load a stored log file for analysis, follow the steps: Click Open button - Displays Open window and prompt to select file .SMOLOG

On selection of .SMOLOG file, displays the stored Measurements. Go to Measurement Menu →Open.

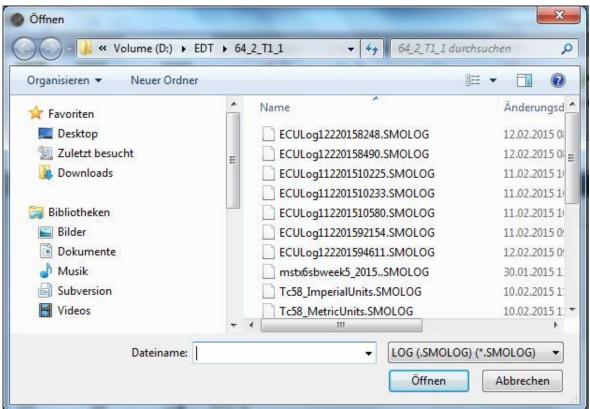

Fig. 67

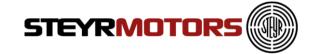

# **Select Engine Signals**

To open Display Select Engine Signal window click on the "Select Engine Signals" button. Required signals can be selected for measurement. Also the frequency for each signal measurement can also be selected.

Go to Measurement Menu → Select Engine Signals.

You can add additional parameters, which are shown in the Measurement screen. **Note:** stop adding parameters if the green scale is full.

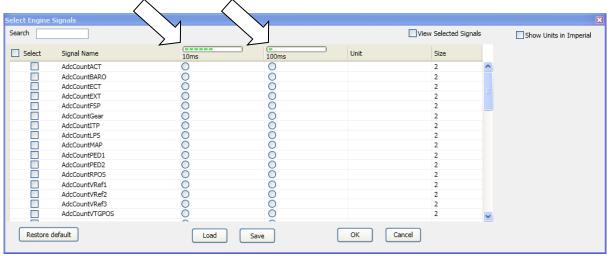

Fig. 68

Restore to the default parameter selection with the "Restore default" button.

Save / Load your own configuration of the selected parameters.

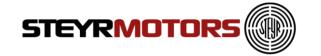

# **Measurement signals**

Following Measurement Signals are available for diagnostic of **Marine engines**: ECU Version 50000

| Signal Name    | Description                                                                           |
|----------------|---------------------------------------------------------------------------------------|
| ACT            | Air Charge Temperature                                                                |
| AdcCountACT    | Analog to digital converted counts                                                    |
| AdcCountBARO   | Analog to digital converted counts                                                    |
| AdcCountECT    | Analog to digital converted counts                                                    |
| AdcCountEXT    | Analog to digital converted counts                                                    |
| AdcCountFSP    | Analog to digital converted counts                                                    |
| AdcCountGear   | Analog to digital converted counts                                                    |
| AdcCountITP    | Analog to digital converted counts                                                    |
| AdcCountLPS    | Analog to digital converted counts                                                    |
| AdcCountMAP    | Analog to digital converted counts                                                    |
| AdcCountPED1   | Analog to digital converted counts                                                    |
| AdcCountPED2   | Analog to digital converted counts                                                    |
| AdcCountRPOS   | Analog to digital converted counts                                                    |
| AdcCountSolas  | Analog to digital converted counts                                                    |
| AdcCountVREF   | Analog to digital converted counts                                                    |
| AdcCountVRef1  | Analog to digital converted counts                                                    |
| AdcCountVRef2  | Analog to digital converted counts                                                    |
| AdcCountVRef3  | Analog to digital converted counts                                                    |
| AdcCountVTGPOS | Analog to digital converted counts                                                    |
| BARO           | Ambient pressure (Barometric)                                                         |
| BETA           | Fuel Quantity to be injected                                                          |
| BETA MCRK      | Maximum Fuel Quantity (Beta) during cranking                                          |
| BETA MIN       | Minimum beta for cold start                                                           |
| BETACAL        | Fuel quantity calculated from pedal position (via TBGOVT)                             |
| BETACOM        | Commanded beta from idle speed governor                                               |
| BETACORR       | Corrected fuel quantity after density compensation                                    |
| BETAMAX        | Maximum quantity of fuel to be injected                                               |
| BETAQM         | Current fuel quantity calculated from engine actual behavior                          |
| BLIMDIAG       | Bitfield for BETA limitation (details see chapter BLIMIDIAG)                          |
| CMD            | Accelerator pedal (Command)                                                           |
| CRI            | Crank indicator input                                                                 |
| CRKT           | Crank temperature calculated from ECT and ACT                                         |
| ECT            | Engine Coolant Temperature                                                            |
| ENGMODE        | Engine operation mode 1 "Power On" 2 "Crank" 4 "Idle" 16 "Torque Mode Run" 64 "SOLAS" |
| EXT            | Exhaust Temperature (in elbow pipe)                                                   |
| FSP            | Fuel Supply Pressure                                                                  |
| FUEL_DENS      | Fuel Density                                                                          |
| FUEL_RATE      | Calculated fuel consumption from actual engine behavior                               |

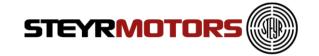

| GEAR INPUT   | Gear switch input                                   |
|--------------|-----------------------------------------------------|
| <del>-</del> | •                                                   |
| GIR          | Ground isolation relay output                       |
| GLOW_PLUGS   | Glow Plug Relay output                              |
| HYB_AltCurr  | Alternator current when hybrid boost mode is active |
| ITDCOM       | Commanded Injection timing device position          |
| ITDPOS       | Injection timing device position                    |
| LPS          | Lubricant Pressure                                  |
| LPS_WARN     | Low lubricant pressure warning                      |
| MAP_u16      | Manifold Absolut pressure                           |
| N_IDLE       | Actual desired speed in idle mode                   |
| NFIX_RPM     | actual desired fixed idle speed                     |
| NIDLETUNE    | Idle speed tuning value, set by EDT2                |
| RPCOM        | Commanded Rack position                             |
| RPM_N        | Filtered Engine Speed (standard)                    |
| RPM_X        | Slightly Filtered Engine Speed                      |
| RPOS         | Current rack position                               |
| START_ENABLE | Starter enable control                              |
| TRIP_FUEL    | Calculated fuel consumption from Ignition ON to OFF |
| TS_time_ms   | Global millisecond counter for time measurement     |
| VPWR         | Input Voltage ECU                                   |
| VREF1        | Sensor reference voltage 1                          |
| VREF2        | Sensor reference voltage 2                          |
| VREF3        | Sensor reference voltage 3                          |
| VTG_POS      | Position VTG                                        |

# Following Measurement Signals are available for diagnostic of **Hybrid Clutch Control Unit (HCCU)**:

| Signal     | Device                  | Description                                  |
|------------|-------------------------|----------------------------------------------|
| CC_OUT_b   | Clutch Close Relays     | Shows the output of the clutch close         |
|            |                         | relays                                       |
| CO_OUT_b   | Clutch Open Relays      | Shows the output of the clutch open          |
|            |                         | relays                                       |
| CPR_b      | Cooling Pump Relays     | Shows the output of the cooling pump         |
|            |                         | relays                                       |
| CPS_u16    | Clutch Pressure Sensor  | Pressure of the hydraulic of the clutch      |
| EC_b       | Mode Change Button      | button to switch to the electrical mode      |
| HCU_PWR_b  | HCU Power Relays        | Shows the output of the HCU power            |
|            |                         | relays                                       |
| HPV_b      | Hydraulic Valve         | Shows the output of the hydraulic valve      |
|            |                         | relays                                       |
| HYD_PUMP_b | Hydraulic Pump Output   | Shows if the hydraulic pump should be        |
|            |                         | running or not                               |
| OVP_b      | Over-Voltage-Protection | If the batteries are fully charged the input |
|            |                         | is set (only used in the Mastervolt          |
|            |                         | System)                                      |
| SLR_b      | Startlock Relays        | Shows the output of the startlock relays     |

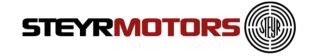

| UVP_b | Under-Voltage-Protection | If the batteries have a to low charging state the input is set (only used in the Mastervolt System) |
|-------|--------------------------|----------------------------------------------------------------------------------------------------|
| VREF1 | Reference Voltage 1      | Sensor reference voltage 1                                                                          |
| VREF2 | Reference Voltage 2      | Sensor reference voltage 2                                                                          |
| VREF3 | Reference Voltage 3      | Sensor reference voltage 3                                                                          |

Following Measurement Signals are available for diagnostic of **vehicles**:

| Signal              | Description                                                    |
|---------------------|----------------------------------------------------------------|
| ACT                 | Air charge temperature                                         |
| AdcCount_12VOUT     | Analog to digital converted counts 12VOUT                      |
| AdcCount_24VOUT     | Analog to digital converted counts of input 24VOUT             |
| AdcCount_24VRACK    | Analog to digital converted counts of input 24VRACK            |
| AdcCount_CUR12VDCDC | Analog to digital converted counts of input CUR12VDCDC         |
| AdcCount_CUR12VOUT  | Analog to digital converted counts of input CUR12VOUT          |
| AdcCount_CUR24VOUT  | Analog to digital converted counts of input CUR24VOUT          |
| AdcCount_CUR24VRACK | Analog to digital converted counts of input CUR24VRACK         |
| AdcCount_CUROUTH1   | Analog to digital converted counts of input current of OUT_H1  |
| AdcCount_CUROUTH2   | Analog to digital converted counts of input current of OUT_H2  |
| AdcCount_CUROUTH3   | Analog to digital converted counts of input current of OUT _H3 |
| AdcCount_CURPT1000  | Analog to digital converted counts of input CURPT1000          |
| AdcCount_CURPT200   | Analog to digital converted counts of input CURPT200           |
| AdcCount_CURRACK    | Analog to digital converted counts of input current of RACK    |
| AdcCount_I24V       | Analog to digital converted counts of input I24V               |
| AdcCount_IGNSW      | Analog to digital converted counts of input IGNSW              |
| AdcCount_IOUT12     | Analog to digital converted counts of input IOUT12             |
| AdcCount_IOUT34     | Analog to digital converted counts of input IOUT34             |
| AdcCount_IOUT56     | Analog to digital converted counts of input IOUT56             |
| AdcCount_IOUT78     | Analog to digital converted counts of input IOUT78             |
| AdcCount_LNR10      | Analog to digital converted counts of input LNR10              |
| AdcCount_LNR11      | Analog to digital converted counts of input LNR11              |
| AdcCount_LNR12      | Analog to digital converted counts of input LNR12              |
| AdcCount_LNR13      | Analog to digital converted counts of input LNR13              |
| AdcCount_LNR14      | Analog to digital converted counts of input LNR14              |
| AdcCount_LNR15      | Analog to digital converted counts of input LNR15              |
| AdcCount_LNR16      | Analog to digital converted counts of input LNR16              |
| AdcCount_LNR2       | Analog to digital converted counts of input LNR2               |
| AdcCount_LNR3       | Analog to digital converted counts of input LNR3               |

Page **44** Z001080-0\_11

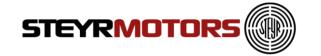

| AdcCount_LNR4 Analog to digital converted counts of input LNR5 AdcCount_LNR5 Analog to digital converted counts of input LNR5 AdcCount_LNR7 Analog to digital converted counts of input LNR6 AdcCount_LNR8 Analog to digital converted counts of input LNR7 AdcCount_LNR8 Analog to digital converted counts of input LNR9 AdcCount_LNR9 Analog to digital converted counts of input LNR9 AdcCount_LNR9 Analog to digital converted counts of input LNR9 AdcCount_PPS1 Analog to digital converted counts of input MAP AdcCount_PPS2 Analog to digital converted counts of input MPPS1 AdcCount_PPS2 Analog to digital converted counts of input PPS2 AdcCount_PPS3 Analog to digital converted counts of input RPS4 AdcCount_TPS4 Analog to digital converted counts of input RPS5 AdcCount_TPS5 Analog to digital converted counts of input RPS6 AdcCount_TMP1 Analog to digital converted counts of input TMP1 AdcCount_TMP1 Analog to digital converted counts of input TMP2 AdcCount_TMP3 Analog to digital converted counts of input TMP3 AdcCount_TMP4 Analog to digital converted counts of input TMP3 AdcCount_TMP4 Analog to digital converted counts of input TMP6 AdcCount_TMP5 Analog to digital converted counts of input TMP6 AdcCount_TMP6 Analog to digital converted counts of input TMP6 AdcCount_TMP7 Analog to digital converted counts of input TMP6 AdcCount_TMP8 Analog to digital converted counts of input TMP6 AdcCount_TMP8 Analog to digital converted counts of input TMP7 AdcCount_TMP8 Analog to digital converted counts of input TMP8 AdcCount_TCB1 Analog to digital converted counts of input TMP8 AdcCount_TCB1 Analog to digital converted counts of input TMP8 AdcCount_VREF1 Analog to digital converted counts of input VBATT AdcCount_VRF1 Analog to digital converted counts of input VBATT AdcCount_VRF1 Analog to digital converted counts of input VBATT AdcCount_VRF1 Analog to digital converted counts of input VBE7 AdcCount_VRF1 Analog to digital converted counts of input VRF1 AdcCount_VRF1 Analog to digital converted counts of input VRF1 AdcCount_VRF1 Analog to di |                         |                                                        |
|----------------------------------------------------------------------------------------------------|-------------------------|--------------------------------------------------------|
| AdcCount_LNR6 Analog to digital converted counts of input LNR6 AdcCount_LNR7 Analog to digital converted counts of input LNR7 AdcCount_LNR9 Analog to digital converted counts of input LNR9 AdcCount_MRP Analog to digital converted counts of input LNR9 AdcCount_MAP Analog to digital converted counts of input LNR9 AdcCount_MAP Analog to digital converted counts of input MAP AdcCount_PPS1 Analog to digital converted counts of input MPS1 AdcCount_PPS2 Analog to digital converted counts of input PPS1 AdcCount_RPOS Analog to digital converted counts of input Rack Pos AdcCount_RPOS Analog to digital converted counts of input RPOS AdcCount_TMP1 Analog to digital converted counts of input TMP1 AdcCount_TMP2 Analog to digital converted counts of input TMP2 AdcCount_TMP3 Analog to digital converted counts of input TMP3 AdcCount_TMP4 Analog to digital converted counts of input TMP3 AdcCount_TMP4 Analog to digital converted counts of input TMP3 AdcCount_TMP5 Analog to digital converted counts of input TMP6 AdcCount_TMP6 Analog to digital converted counts of input TMP6 AdcCount_TMP7 Analog to digital converted counts of input TMP6 AdcCount_TMP8 Analog to digital converted counts of input TMP7 AdcCount_TMP8 Analog to digital converted counts of input TMP7 AdcCount_TMP8 Analog to digital converted counts of input TMP7 AdcCount_TMP8 Analog to digital converted counts of input TMP8 AdcCount_TPCB1 Analog to digital converted counts of input TMP8 AdcCount_TPCB2 Analog to digital converted counts of input TMP8 AdcCount_VBATT Analog to digital converted counts of input TPCB2 AdcCount_VBATT Analog to digital converted counts of input VBATT AdcCount_VBATT Analog to digital converted counts of input VBATT AdcCount_VREF1 Analog to digital converted counts of input VBATT AdcCount_VREF2 Analog to digital converted counts of input VBATT AdcCount_VREF1 Analog to digital converted counts of input VBEF3 AdcCount_VREF2 Analog to digital converted counts of input VREF3 AdcCount_VREFPPS1 Analog to digital converted counts of input VREF3 Analog to | AdcCount_LNR4           | Analog to digital converted counts of input LNR4       |
| AdcCount_LNR7 AdcCount_LNR8 Analog to digital converted counts of input LNR7 AdcCount_LNR9 Analog to digital converted counts of input LNR9 AdcCount_MAP Analog to digital converted counts of input LNR9 AdcCount_MAP Analog to digital converted counts of input MAP AdcCount_PPS1 Analog to digital converted counts of input PPS1 AdcCount_PPS2 Analog to digital converted counts of input PPS1 AdcCount_RPOS Analog to digital converted counts of input RPOS AdcCount_RPOS Analog to digital converted counts of input RPOS AdcCount_TMP1 Analog to digital converted counts of input RPOS AdcCount_TMP2 Analog to digital converted counts of input TMP1 AdcCount_TMP2 Analog to digital converted counts of input TMP2 AdcCount_TMP3 Analog to digital converted counts of input TMP3 AdcCount_TMP4 Analog to digital converted counts of input TMP4 AdcCount_TMP5 Analog to digital converted counts of input TMP4 AdcCount_TMP6 Analog to digital converted counts of input TMP5 AdcCount_TMP6 Analog to digital converted counts of input TMP6 AdcCount_TMP7 Analog to digital converted counts of input TMP6 AdcCount_TMP8 Analog to digital converted counts of input TMP7 AdcCount_TMP9 Analog to digital converted counts of input TMP8 AdcCount_TMP9 Analog to digital converted counts of input TMP8 AdcCount_TPCB1 Analog to digital converted counts of input TMP8 AdcCount_TPCB2 Analog to digital converted counts of input TMP8 AdcCount_VBATT Analog to digital converted counts of input TPCB1 AdcCount_VBATT Analog to digital converted counts of input VBATT AdcCount_VBATT Analog to digital converted counts of input VBATT AdcCount_VBATT Analog to digital converted counts of input VBATT AdcCount_VREF1 Analog to digital converted counts of input VBATT AdcCount_VREF2 Analog to digital converted counts of input VBATT AdcCount_VREF2 Analog to digital converted counts of input VREF1 AdcCount_VREF2 Analog to digital converted counts of input VREF3 AdcCount_VREF9B1 Analog to digital converted counts of input VREF3 AdcCount_VREFPB2 Analog to digital converted counts of input | <del>-</del>            |                                                        |
| AdcCount_INR8 AdcCount_ENR9 Analog to digital converted counts of input LNR8 AdcCount_MAP Analog to digital converted counts of input LNR9 AdcCount_PPS1 Analog to digital converted counts of input PPS1 AdcCount_PPS2 Analog to digital converted counts of input PPS2 AdcCount_RPOS Analog to digital converted counts of input PPS2 AdcCount_RPOS Analog to digital converted counts of input Rack Pos AdcCount_RPOS Analog to digital converted counts of input RPOS AdcCount_TMP1 Analog to digital converted counts of input TMP1 AdcCount_TMP2 Analog to digital converted counts of input TMP1 AdcCount_TMP3 Analog to digital converted counts of input TMP3 AdcCount_TMP4 Analog to digital converted counts of input TMP3 AdcCount_TMP4 Analog to digital converted counts of input TMP4 AdcCount_TMP5 Analog to digital converted counts of input TMP4 AdcCount_TMP6 Analog to digital converted counts of input TMP5 AdcCount_TMP7 Analog to digital converted counts of input TMP6 AdcCount_TMP8 Analog to digital converted counts of input TMP7 AdcCount_TMP8 Analog to digital converted counts of input TMP7 AdcCount_TMP8 Analog to digital converted counts of input TMP8 AdcCount_TPCB1 Analog to digital converted counts of input TMP8 AdcCount_TPCB1 Analog to digital converted counts of input TMP8 AdcCount_TPCB1 Analog to digital converted counts of input TMP8 AdcCount_VBATT Analog to digital converted counts of input VBATT AdcCount_VBATT Analog to digital converted counts of input VBATT AdcCount_VBATT Analog to digital converted counts of input VBATT AdcCount_VREF1 Analog to digital converted counts of input VREF1 AdcCount_VREF2 Analog to digital converted counts of input VREF1 AdcCount_VREF2 Analog to digital converted counts of input VREF1 AdcCount_VREF2 Analog to digital converted counts of input VREF3 Analog to digital converted counts of input VREF3 Analog to digital converted counts of input VREF3 Analog to digital converted counts of input VREF3 Analog to digital converted counts of input VREF3 Analog to digital converted counts of input VREF | AdcCount_LNR6           |                                                        |
| AdcCount_MAP Analog to digital converted counts of input LNR9 AdcCount_PPS1 Analog to digital converted counts of input MAP AdcCount_PPS1 Analog to digital converted counts of input PPS1 AdcCount_PPS2 Analog to digital converted counts of input PPS1 AdcCount_RPOS Analog to digital converted counts of input RACK POS AdcCount_RPOS Analog to digital converted counts of input RACK POS AdcCount_TMP1 Analog to digital converted counts of input TMP1 AdcCount_TMP2 Analog to digital converted counts of input TMP1 AdcCount_TMP3 Analog to digital converted counts of input TMP3 AdcCount_TMP3 Analog to digital converted counts of input TMP3 AdcCount_TMP5 Analog to digital converted counts of input TMP3 AdcCount_TMP5 Analog to digital converted counts of input TMP5 AdcCount_TMP6 Analog to digital converted counts of input TMP5 AdcCount_TMP6 Analog to digital converted counts of input TMP6 AdcCount_TMP7 Analog to digital converted counts of input TMP6 AdcCount_TMP8 Analog to digital converted counts of input TMP7 AdcCount_TMP8 Analog to digital converted counts of input TMP8 AdcCount_TMP9 Analog to digital converted counts of input TMP9 AdcCount_TPCB1 Analog to digital converted counts of input TPCB1 AdcCount_TPCB2 Analog to digital converted counts of input TPCB1 AdcCount_VBATT Analog to digital converted counts of input VBATT AdcCount_VBATT Analog to digital converted counts of input VBATT AdcCount_VBATT Analog to digital converted counts of input VBATT AdcCount_VREF1 Analog to digital converted counts of input VREF1 AdcCount_VREF3 Analog to digital converted counts of input VREF1 AdcCount_VREF3 Analog to digital converted counts of input VREF3 AdcCount_VREF3 Analog to digital converted counts of input VREF3 AdcCount_VREF9PS1 Analog to digital converted counts of input VREF3 AdcCount_VREFPPS2 BETA Fuel Quantity to be injected BETA_MCRK Maximum Fuel Quantity (Beta) during cranking BETACOM Commanded fuel injection amount from idle speed governor  BETACOR Corrected fuel quantity after fuel density compensation  BETACOR Correct | AdcCount_LNR7           | Analog to digital converted counts of input LNR7       |
| AdcCount_MAP AdcCount_PPS1 Analog to digital converted counts of input MAP AdcCount_PPS2 Analog to digital converted counts of input PPS1 AdcCount_RPOS Analog to digital converted counts of input PPS2 AdcCount_RPOS Analog to digital converted counts of input RPOS AdcCount_RPOS Analog to digital converted counts of input RPOS AdcCount_TMP1 Analog to digital converted counts of input TMP1 AdcCount_TMP2 Analog to digital converted counts of input TMP1 AdcCount_TMP3 Analog to digital converted counts of input TMP3 AdcCount_TMP4 Analog to digital converted counts of input TMP3 AdcCount_TMP5 Analog to digital converted counts of input TMP4 AdcCount_TMP6 Analog to digital converted counts of input TMP5 AdcCount_TMP6 Analog to digital converted counts of input TMP6 AdcCount_TMP7 Analog to digital converted counts of input TMP7 AdcCount_TMP8 Analog to digital converted counts of input TMP7 AdcCount_TMP8 Analog to digital converted counts of input TMP8 AdcCount_TPCB1 Analog to digital converted counts of input TMP8 AdcCount_TPCB2 Analog to digital converted counts of input TPCB1 AdcCount_TPCB2 Analog to digital converted counts of input TPCB1 AdcCount_VBATT Analog to digital converted counts of input TPCB2 AdcCount_VBATT Analog to digital converted counts of input VBATT AdcCount_VGATEINVPOL AdcCount_VGATEINVPOL Analog to digital converted counts of input VBEF1 AdcCount_VREF3 Analog to digital converted counts of input VREF1 AdcCount_VREF3 Analog to digital converted counts of input VREF1 AdcCount_VREFA Analog to digital converted counts of input VREF1 AdcCount_VREFA Analog to digital converted counts of input VREF1 AdcCount_VREFPPS1 Analog to digital converted counts of input VREF1 AdcCount_VREFPPS1 Analog to digital converted counts of input VREF2 Analog to digital converted counts of input VREF3 Analog to digital converted counts of input VREF1 Analog to digital converted counts of input VREF2 Analog to digital converted counts of input VREFPPS2 BETA Fuel Quantity to be injected BETA_MCRK Maximum Fuel Quantity to be in | AdcCount_LNR8           | Analog to digital converted counts of input LNR8       |
| AdcCount_MAP AdcCount_PPS1 Analog to digital converted counts of input MAP AdcCount_PPS2 Analog to digital converted counts of input PPS1 AdcCount_RPOS Analog to digital converted counts of input PPS2 AdcCount_RPOS Analog to digital converted counts of input RPOS AdcCount_RPOS Analog to digital converted counts of input RPOS AdcCount_TMP1 Analog to digital converted counts of input TMP1 AdcCount_TMP2 Analog to digital converted counts of input TMP1 AdcCount_TMP3 Analog to digital converted counts of input TMP3 AdcCount_TMP4 Analog to digital converted counts of input TMP3 AdcCount_TMP5 Analog to digital converted counts of input TMP4 AdcCount_TMP6 Analog to digital converted counts of input TMP5 AdcCount_TMP6 Analog to digital converted counts of input TMP5 AdcCount_TMP7 Analog to digital converted counts of input TMP7 AdcCount_TMP8 Analog to digital converted counts of input TMP7 AdcCount_TMP8 Analog to digital converted counts of input TMP8 AdcCount_TPCB1 Analog to digital converted counts of input TMP8 AdcCount_TPCB2 Analog to digital converted counts of input TPCB1 AdcCount_TPCB2 Analog to digital converted counts of input TPCB1 AdcCount_VBATT Analog to digital converted counts of input TPCB2 AdcCount_VBATT Analog to digital converted counts of input VBATT AdcCount_VGATEINVPOL Analog to digital converted counts of input VBRT1 AdcCount_VGATEINVPOL Analog to digital converted counts of input VBRF1 AdcCount_VREF2 Analog to digital converted counts of input VREF1 AdcCount_VREF3 Analog to digital converted counts of input VREF1 AdcCount_VREFA Analog to digital converted counts of input VREF1 AdcCount_VREFA Analog to digital converted counts of input VREF3 AdcCount_VREFPPS1 Analog to digital converted counts of input VREF3 Analog to digital converted counts of input VREF3 Analog to digital converted counts of input VREF3 Analog to digital converted counts of input VREF3 Analog to digital converted counts of input VREF9 Analog to digital converted counts of input VREF9 Analog to digital converted counts of input V | AdcCount_LNR9           | Analog to digital converted counts of input LNR9       |
| AdcCount_PPS1 Analog to digital converted counts of input PPS1 AdcCount_PPS2 Analog to digital converted counts of input PPS2 AdcCount_RPOS Analog to digital converted counts of input Rack Pos AdcCount_RPOS Analog to digital converted counts of input RPOS AdcCount_TMP1 Analog to digital converted counts of input TMP1 AdcCount_TMP2 Analog to digital converted counts of input TMP1 AdcCount_TMP3 Analog to digital converted counts of input TMP3 AdcCount_TMP4 Analog to digital converted counts of input TMP4 AdcCount_TMP5 Analog to digital converted counts of input TMP5 AdcCount_TMP6 Analog to digital converted counts of input TMP6 AdcCount_TMP7 Analog to digital converted counts of input TMP6 AdcCount_TMP8 Analog to digital converted counts of input TMP7 AdcCount_TMP8 Analog to digital converted counts of input TMP7 AdcCount_TMP9 Analog to digital converted counts of input TMP8 AdcCount_TMP9 Analog to digital converted counts of input TMP9 AdcCount_TPCB1 Analog to digital converted counts of input TPCB1 AdcCount_VBATT Analog to digital converted counts of input TPCB1 AdcCount_VBATT Analog to digital converted counts of input VBATT AdcCount_VBATT Analog to digital converted counts of input VBATT AdcCount_VBATENVPOL AdcCount_VBEF1 Analog to digital converted counts of input VREF1 AdcCount_VREF2 Analog to digital converted counts of input VREF1 AdcCount_VREF3 Analog to digital converted counts of input VREF1 AdcCount_VREF3 Analog to digital converted counts of input VREF1 AdcCount_VREFANK Analog to digital converted counts of input VREF1 Analog to digital converted counts of input VREF1 Analog to digital converted counts of input VREF1 Analog to digital converted counts of input VREF1 AdcCount_VREFPS2 Analog to digital converted counts of input VREF2 AdcCount_VREFPS2 Analog to digital converted counts of input VREF2 AdcCount_VREFPPS1 Analog to digital converted counts of input VREF2 AdcCount_VREFPPS2 Analog to digital converted counts of input VREF2 AdcCount_VREFPPS2 Analog to digital converted counts of input VREF2 Ad | AdcCount_MAP            | Analog to digital converted counts of input MAP        |
| AdcCount_PPS2 Analog to digital converted counts of input RPS2 AdcCount_RPOS Analog to digital converted counts of input Rack Pos AdcCount_TMPOS Analog to digital converted counts of input RPOS AdcCount_TMP1 Analog to digital converted counts of input TMP1 AdcCount_TMP2 Analog to digital converted counts of input TMP2 AdcCount_TMP3 Analog to digital converted counts of input TMP3 AdcCount_TMP4 Analog to digital converted counts of input TMP3 AdcCount_TMP5 Analog to digital converted counts of input TMP5 AdcCount_TMP6 Analog to digital converted counts of input TMP6 AdcCount_TMP7 Analog to digital converted counts of input TMP7 AdcCount_TMP8 Analog to digital converted counts of input TMP7 AdcCount_TMP9 Analog to digital converted counts of input TMP8 AdcCount_TMP9 Analog to digital converted counts of input TMP8 AdcCount_TPCB1 Analog to digital converted counts of input TMP8 AdcCount_TPCB2 Analog to digital converted counts of input TPCB1 AdcCount_VBATT Analog to digital converted counts of input VBATT AdcCount_VBATT Analog to digital converted counts of input VBATT AdcCount_VGATEINVPOL AdcCount_VREF1 Analog to digital converted counts of input VREF1 AdcCount_VREF2 Analog to digital converted counts of input VREF1 AdcCount_VREF3 Analog to digital converted counts of input VREF1 AdcCount_VREFA Analog to digital converted counts of input VREF2 AdcCount_VREFA Analog to digital converted counts of input VREF2 AdcCount_VREFA Analog to digital converted counts of input VREF1 AdcCount_VREFA Analog to digital converted counts of input VREF1 AdcCount_VREFA Analog to digital converted counts of input VREF1 AdcCount_VREFA Analog to digital converted counts of input VREF1 AdcCount_VREFA Analog to digital converted counts of input VREF1 AdcCount_VREFA Analog to digital converted counts of input VREF1 AdcCount_VREFA Analog to digital converted counts of input VREF1 AdcCount_VREFA Analog to digital converted counts of input VREF1 AdcCount_VREFA Analog to digital converted counts of input VREF1 AdcCount_VREFA Analog to digital | AdcCount_PPS1           |                                                        |
| AdcCount_RPOS Analog to digital converted counts of input RPOS AdcCount_TMP1 Analog to digital converted counts of input RPOS AdcCount_TMP1 Analog to digital converted counts of input TMP1 AdcCount_TMP2 Analog to digital converted counts of input TMP2 AdcCount_TMP3 Analog to digital converted counts of input TMP3 AdcCount_TMP4 Analog to digital converted counts of input TMP4 AdcCount_TMP5 Analog to digital converted counts of input TMP4 AdcCount_TMP6 Analog to digital converted counts of input TMP6 AdcCount_TMP7 Analog to digital converted counts of input TMP7 AdcCount_TMP8 Analog to digital converted counts of input TMP8 AdcCount_TMP9 Analog to digital converted counts of input TMP8 AdcCount_TMP9 Analog to digital converted counts of input TMP8 AdcCount_TPCB1 Analog to digital converted counts of input TMP8 AdcCount_TPCB1 Analog to digital converted counts of input TMP8 AdcCount_TPCB1 Analog to digital converted counts of input TPCB1 AdcCount_VBATT Analog to digital converted counts of input VBATT AdcCount_VBATT Analog to digital converted counts of input VBATT AdcCount_VGATEINVPOL Analog to digital converted counts of input VREF1 AdcCount_VREF1 Analog to digital converted counts of input VREF1 AdcCount_VREF2 Analog to digital converted counts of input VREF2 AdcCount_VREF3 Analog to digital converted counts of input VREF3 AdcCount_VREFANK AdcCount_VREFANK AdcCount_VREFANK Analog to digital converted counts of input VREF3 Analog to digital converted counts of input VREF3 Analog to digital converted counts of input VREF3 Analog to digital converted counts of input VREF3 Analog to digital converted counts of input VREF3 Analog to digital converted counts of input VREFANK AdcCount_VREFPPS1 Analog to digital converted counts of input VREFANK AdcCount_VREFPPS2 Analog to digital converted counts of input VREFANK Analog to digital converted counts of input VREFANK Analog to digital converted counts of input VREFANK Analog to digital converted counts of input VREFANK Analog to digital converted counts of input VREFANK  | AdcCount_PPS2           |                                                        |
| AdcCount_RPOS Analog to digital converted counts of input RPOS AdcCount_TMP1 Analog to digital converted counts of input TMP1 AdcCount_TMP2 Analog to digital converted counts of input TMP2 AdcCount_TMP3 Analog to digital converted counts of input TMP3 AdcCount_TMP4 Analog to digital converted counts of input TMP4 AdcCount_TMP5 Analog to digital converted counts of input TMP5 AdcCount_TMP6 Analog to digital converted counts of input TMP6 AdcCount_TMP7 Analog to digital converted counts of input TMP7 AdcCount_TMP8 Analog to digital converted counts of input TMP7 AdcCount_TMP8 Analog to digital converted counts of input TMP8 AdcCount_TMP9 Analog to digital converted counts of input TMP9 AdcCount_TPCB1 Analog to digital converted counts of input TPCB1 AdcCount_TPCB2 Analog to digital converted counts of input TPCB1 AdcCount_VBATT Analog to digital converted counts of input VBATT AdcCount_VBATT Analog to digital converted counts of input VBINT AdcCount_VGATEINVPOL Analog to digital converted counts of VGATEINVPOL AdcCount_VREF1 Analog to digital converted counts of VGATEINVPOL AdcCount_VREF2 Analog to digital converted counts of input VREF1 AdcCount_VREF3 Analog to digital converted counts of input VREF2 AdcCount_VREF3 Analog to digital converted counts of input VREF3 AdcCount_VREFPS1 Analog to digital converted counts of input VREF3 AdcCount_VREFPS1 Analog to digital converted counts of input VREF3 AdcCount_VREFPPS1 Analog to digital converted counts of input VREF9S1 AdcCount_VREFPPS2 Analog to digital converted counts of input VREF9S2 BETA Fuel Quantity to be injected BETA_MCRK Maximum Fuel Quanity (Beta) during cranking BETA_RED Reduced fuel injection amount after torque calculation VREFPPS2 BETA Fuel Quantity to be injected BETACOM Commanded fuel injection amount from idle speed governor  BETACOM Commanded fuel injection amount for cold start  Corrected fuel quantity calculated from engine actual                                                                                                    | AdcCount RPOS           |                                                        |
| AdcCount_TMP1 Analog to digital converted counts of input TMP1 AdcCount_TMP2 Analog to digital converted counts of input TMP3 AdcCount_TMP3 Analog to digital converted counts of input TMP3 AdcCount_TMP4 Analog to digital converted counts of input TMP4 AdcCount_TMP5 Analog to digital converted counts of input TMP5 AdcCount_TMP6 Analog to digital converted counts of input TMP6 AdcCount_TMP7 Analog to digital converted counts of input TMP7 AdcCount_TMP8 Analog to digital converted counts of input TMP7 AdcCount_TMP9 Analog to digital converted counts of input TMP8 AdcCount_TPCB1 Analog to digital converted counts of input TMP9 AdcCount_TPCB2 Analog to digital converted counts of input TPCB1 AdcCount_TPCB2 Analog to digital converted counts of input TPCB2 AdcCount_VBATT Analog to digital converted counts of input VBATT AdcCount_VBATT Analog to digital converted counts of input VBINT AdcCount_VGATEINVPOL Analog to digital converted counts of VGATEINVPOL AdcCount_VREF1 Analog to digital converted counts of VGATEINVPOL AdcCount_VREF2 Analog to digital converted counts of input VREF1 AdcCount_VREF3 Analog to digital converted counts of input VREF2 AdcCount_VREF3 Analog to digital converted counts of input VREF3 AdcCount_VREFCRANK AdcCount_VREFCRANK AdcCount_VREFCRANK AdcCount_VREFPS1 Analog to digital converted counts of input VREF3 AdcCount_VREFPS2 Analog to digital converted counts of input VREF9 Analog to digital converted counts of input VREF9 Analog to digital converted counts of input VREF9 AccCount_VREFPPS1 Analog to digital converted counts of input VREF9 AccCount_VREFPPS1 Analog to digital converted counts of input VREF9 BETA Fuel Quantity to be injected BETA_MCRK Maximum Fuel Quantity (Beta) during cranking BETA_RED Reduced fuel injection amount after torque calculation BETACOM Commanded fuel injection amount from idle speed governor  BETACOM Commanded fuel injection amount for cold start BETAMAX Maximum allowed amount of fuel to be injected BETAMIN Minimum fuel injection amount for cold start                  |                         |                                                        |
| AdcCount_TMP2 Analog to digital converted counts of input TMP2 AdcCount_TMP3 Analog to digital converted counts of input TMP3 AdcCount_TMP4 Analog to digital converted counts of input TMP4 AdcCount_TMP5 Analog to digital converted counts of input TMP5 AdcCount_TMP6 Analog to digital converted counts of input TMP6 AdcCount_TMP7 Analog to digital converted counts of input TMP7 AdcCount_TMP8 Analog to digital converted counts of input TMP8 AdcCount_TMP8 Analog to digital converted counts of input TMP8 AdcCount_TPCB1 Analog to digital converted counts of input TPCB1 AdcCount_TPCB2 Analog to digital converted counts of input TPCB2 AdcCount_VBATT Analog to digital converted counts of input VBATT AdcCount_VBATT Analog to digital converted counts of input VBATT AdcCount_VBATT Analog to digital converted counts of VGATEINVPOL AdcCount_VBATA Analog to digital converted counts of VGATEINVPOL AdcCount_VBATA Analog to digital converted counts of input VREF1 AdcCount_VBEF1 Analog to digital converted counts of input VREF1 AdcCount_VREF2 Analog to digital converted counts of input VREF2 AdcCount_VREF3 Analog to digital converted counts of input VREF3 AdcCount_VREFANK AdcCount_VREFANK AdcCount_VREFANK AdcCount_VREFANK AdcCount_VREFPPS1 Analog to digital converted counts of input VREF3 Analog to digital converted counts of input VREF3 Analog to digital converted counts of input VREF9 Analog to digital converted counts of input VREF9 Analog to digital converted counts of input VREF9 Analog to digital converted counts of input VREFPPS1 AdcCount_VREFPPS2 Analog to digital converted counts of input VREF9 Analog to digital converted counts of input VREF9 Analog to digital converted counts of input VREF9 Analog to digital converted counts of input VREF9 Analog to digital converted counts of input VREF9 Analog to digital converted counts of input VREF9 Analog to digital converted counts of input VREF9 Analog to digital converted counts of input VREF9 Analog to digital converted counts of input VREF9 Analog to digital converted counts  |                         |                                                        |
| AdcCount_TMP3 Analog to digital converted counts of input TMP3 AdcCount_TMP4 Analog to digital converted counts of input TMP4 AdcCount_TMP5 Analog to digital converted counts of input TMP5 AdcCount_TMP6 Analog to digital converted counts of input TMP5 AdcCount_TMP7 Analog to digital converted counts of input TMP7 AdcCount_TMP8 Analog to digital converted counts of input TMP7 AdcCount_TMP8 Analog to digital converted counts of input TMP8 AdcCount_TMP9 Analog to digital converted counts of input TMP9 AdcCount_TPCB1 Analog to digital converted counts of input TPCB1 AdcCount_TPCB2 Analog to digital converted counts of input TPCB1 AdcCount_VBATT Analog to digital converted counts of input VBATT AdcCount_VBINT Analog to digital converted counts of input VBINT AdcCount_VGATEINVPOL Analog to digital converted counts of VGATEINVPOL AdcCount_VREF1 Analog to digital converted counts of input VREF1 AdcCount_VREF2 Analog to digital converted counts of input VREF1 AdcCount_VREF3 Analog to digital converted counts of input VREF2 AdcCount_VREF3 Analog to digital converted counts of input VREF3 AdcCount_VREFCRANK Analog to digital converted counts of input VREF3 AdcCount_VREFCRANK Analog to digital converted counts of input VREF3 AdcCount_VREFCRANK Analog to digital converted counts of input VREF3 AdcCount_VREFPPS1 Analog to digital converted counts of input VREFPS1 AdcCount_VREFPPS2 Analog to digital converted counts of input VREFPPS2 BETA Fuel Quantity to be injected BETA_MCRK Maximum Fuel Quanity (Beta) during cranking BETA_RED Reduced fuel injection amount after torque calculation BETACAL Fuel injection amount calculated from pedal position (via TBGOVT)  BETACOM Commanded fuel injection amount from idle speed governor  BETACORR Corrected fuel quantity after fuel density compensation  BETAMMX Maximum allowed amount of fuel to be injected  BETAMIN Minimum fuel injection amount for cold start                                                                                                    |                         |                                                        |
| AdcCount_TMP4 Analog to digital converted counts of input TMP4 AdcCount_TMP5 Analog to digital converted counts of input TMP5 AdcCount_TMP6 Analog to digital converted counts of input TMP6 AdcCount_TMP7 Analog to digital converted counts of input TMP7 AdcCount_TMP8 Analog to digital converted counts of input TMP8 AdcCount_TMP9 Analog to digital converted counts of input TMP8 AdcCount_TMP9 Analog to digital converted counts of input TMP9 AdcCount_TPCB1 Analog to digital converted counts of input TPCB1 AdcCount_TPCB2 Analog to digital converted counts of input TPCB2 AdcCount_VBATT Analog to digital converted counts of input VBATT AdcCount_VBINT Analog to digital converted counts of input VBINT AdcCount_VGATEINVPOL Analog to digital converted counts of VGATEINVPOL AdcCount_VREF1 Analog to digital converted counts of input VREF1 AdcCount_VREF2 Analog to digital converted counts of input VREF2 AdcCount_VREF3 Analog to digital converted counts of input VREF3 AdcCount_VREFANK Analog to digital converted counts of input VREF3 AdcCount_VREFCRANK Analog to digital converted counts of input VREF3 AdcCount_VREFCRANK Analog to digital converted counts of input VREFANACCOUNT_VREFPPS1 Analog to digital converted counts of input VREFPS1 AdcCount_VREFPPS2 Analog to digital converted counts of input VREFPPS2 BETA Fuel Quantity to be injected BETA_MCRK Maximum Fuel Quanity (Beta) during cranking BETA_RED Reduced fuel injection amount after torque calculation BETACAL Fuel injection amount calculated from pedal position (via TBGOVT)  BETACOM Commanded fuel injection amount from idle speed governor  BETACORR Corrected fuel quantity after fuel density compensation  BETAMAX Maximum allowed amount of fuel to be injected  BETAMIN Minimum fuel injection amount for cold start  Current fuel quantity calculated from engine actual                                                                                                    | <del>-</del>            | • •                                                    |
| AdcCount_TMP5 Analog to digital converted counts of input TMP5 AdcCount_TMP6 Analog to digital converted counts of input TMP6 AdcCount_TMP7 Analog to digital converted counts of input TMP7 AdcCount_TMP8 Analog to digital converted counts of input TMP8 AdcCount_TMP9 Analog to digital converted counts of input TMP9 AdcCount_TPCB1 Analog to digital converted counts of input TPCB1 AdcCount_TPCB2 Analog to digital converted counts of input TPCB1 AdcCount_VBATT Analog to digital converted counts of input VBATT AdcCount_VBNT Analog to digital converted counts of input VBINT AdcCount_VGATEINVPOL Analog to digital converted counts of input VREF1 AdcCount_VREF1 Analog to digital converted counts of input VREF1 AdcCount_VREF2 Analog to digital converted counts of input VREF2 AdcCount_VREF3 Analog to digital converted counts of input VREF2 AdcCount_VREFA Analog to digital converted counts of input VREF3 AdcCount_VREFANK Analog to digital converted counts of input VREF3 AdcCount_VREFANK Analog to digital converted counts of input VREFANK AdcCount_VREFPS1 Analog to digital converted counts of input VREFANK AdcCount_VREFPPS2 Analog to digital converted counts of input VREFPPS1 AdcCount_VREFPPS2 Analog to digital converted counts of input VREFPPS1 AdcCount_VREFPPS2 Analog to digital converted counts of input VREFPPS2 BETA Fuel Quantity to be injected BETA_MCRK Maximum Fuel Quanity (Beta) during cranking BETA_RED Reduced fuel injection amount after torque calculation Fuel injection amount calculated from pedal position (via TBGOVT)  BETACOM Commanded fuel injection amount from idle speed governor  BETACORR Corrected fuel quantity after fuel density compensation  BETAMAX Maximum allowed amount of fuel to be injected BETAMIN Minimum fuel injection amount for cold start Current fuel quantity calculated from engine actual                                                                                                    |                         |                                                        |
| AdcCount_TMP6 Analog to digital converted counts of input TMP6 AdcCount_TMP7 Analog to digital converted counts of input TMP7 AdcCount_TMP8 Analog to digital converted counts of input TMP8 AdcCount_TMP9 Analog to digital converted counts of input TMP9 AdcCount_TMP9 Analog to digital converted counts of input TPCB1 AdcCount_TPCB1 Analog to digital converted counts of input TPCB2 AdcCount_TPCB2 Analog to digital converted counts of input TPCB2 AdcCount_VBATT Analog to digital converted counts of input VBATT AdcCount_VBINT Analog to digital converted counts of input VBINT AdcCount_VGATEINVPOL Analog to digital converted counts of VGATEINVPOL AdcCount_VREF1 Analog to digital converted counts of input VREF1 AdcCount_VREF2 Analog to digital converted counts of input VREF2 AdcCount_VREF3 Analog to digital converted counts of input VREF3 AdcCount_VREFCRANK Analog to digital converted counts of input VREF3 AdcCount_VREFCRANK Analog to digital converted counts of input VREF3 AdcCount_VREFPPS1 Analog to digital converted counts of input VREFPPS1 AdcCount_VREFPPS2 Analog to digital converted counts of input VREFPPS2 BETA Fuel Quantity to be injected BETA_MCRK Maximum Fuel Quanity (Beta) during cranking BETA_RED Reduced fuel injection amount after torque calculation BETACAL Fuel injection amount calculated from pedal position (via TBGOVT)  BETACOM Commanded fuel injection amount from idle speed governor  BETACORR Corrected fuel quantity after fuel density compensation  BETAMAX Maximum allowed amount of fuel to be injected  BETAMIN Minimum fuel injection amount for cold start  Current fuel quantity calculated from engine actual                                                                                                    |                         |                                                        |
| AdcCount_TMP7 AdcCount_TMP8 Analog to digital converted counts of input TMP7 AdcCount_TMP9 Analog to digital converted counts of input TMP8 AdcCount_TMP9 Analog to digital converted counts of input TMP9 AdcCount_TPCB1 Analog to digital converted counts of input TPCB1 AdcCount_TPCB2 Analog to digital converted counts of input TPCB2 AdcCount_VBATT Analog to digital converted counts of input VBATT AdcCount_VBINT Analog to digital converted counts of input VBINT AdcCount_VGATEINVPOL Analog to digital converted counts of VGATEINVPOL AdcCount_VREF1 Analog to digital converted counts of input VREF1 AdcCount_VREF2 Analog to digital converted counts of input VREF2 AdcCount_VREF3 Analog to digital converted counts of input VREF3 AdcCount_VREFCRANK Analog to digital converted counts of input VREF3 AdcCount_VREFCRANK Analog to digital converted counts of input VREFA Analog to digital converted counts of input VREFCRANK AdcCount_VREFPPS1 Analog to digital converted counts of input VREFPPS1 Analog to digital converted counts of input VREFPPS1 Analog to digital converted counts of input VREFPPS2 BETA Fuel Quantity to be injected BETA_MCRK Maximum Fuel Quanity (Beta) during cranking BETA_RED Reduced fuel injection amount after torque calculation Fuel injection amount calculated from pedal position (via TBGOVT)  BETACOM Commanded fuel injection amount from idle speed governor  BETACORR Corrected fuel quantity after fuel density compensation BETAMAX Maximum allowed amount of fuel to be injected BETAMIN Minimum fuel injection amount for cold start Current fuel quantity calculated from engine actual                                                                                                    |                         |                                                        |
| AdcCount_TMP8                                                                                                    |                         |                                                        |
| AdcCount_TMP9 Analog to digital converted counts of input TMP9 AdcCount_TPCB1 Analog to digital converted counts of input TPCB1 AdcCount_TPCB2 Analog to digital converted counts of input TPCB2 AdcCount_VBATT Analog to digital converted counts of input VBATT AdcCount_VBINT Analog to digital converted counts of input VBINT AdcCount_VGATEINVPOL Analog to digital converted counts of input VREINVPOL AdcCount_VREF1 Analog to digital converted counts of input VREF1 AdcCount_VREF2 Analog to digital converted counts of input VREF2 AdcCount_VREF3 Analog to digital converted counts of input VREF3 AdcCount_VREFANK Analog to digital converted counts of input VREFANACCOUNT_VREFANK AdcCount_VREFANK Analog to digital converted counts of input VREFANACCOUNT_VREFANK AdcCount_VREFANK Analog to digital converted counts of input VREFANACCOUNT_VREFANK AdcCount_VREFANK Analog to digital converted counts of input VREFANACCOUNT_VREFANACCOUNT_VREFANACC |                         |                                                        |
| AdcCount_TPCB1 Analog to digital converted counts of input TPCB1 AdcCount_TPCB2 Analog to digital converted counts of input TPCB2 AdcCount_VBATT Analog to digital converted counts of input VBATT AdcCount_VBINT Analog to digital converted counts of input VBINT AdcCount_VGATEINVPOL Analog to digital converted counts of vGATEINVPOL AdcCount_VREF1 Analog to digital converted counts of input VREF1 AdcCount_VREF2 Analog to digital converted counts of input VREF2 AdcCount_VREF3 Analog to digital converted counts of input VREF3 AdcCount_VREFCRANK Analog to digital converted counts of input VREFCRANK AdcCount_VREFPS1 Analog to digital converted counts of input VREFCRANK AdcCount_VREFPPS1 Analog to digital converted counts of input VREFPPS1 AdcCount_VREFPPS2 Analog to digital converted counts of input VREFPPS2 BETA Fuel Quantity to be injected BETA_MCRK Maximum Fuel Quanity (Beta) during cranking BETA_RED Reduced fuel injection amount after torque calculation BETACAL Fuel injection amount calculated from pedal position (via TBGOVT)  BETACOM Commanded fuel injection amount from idle speed governor  BETACORR Corrected fuel quantity after fuel density compensation  BETAMAX Maximum allowed amount of fuel to be injected  BETAMIN Minimum fuel injection amount for cold start  Current fuel quantity calculated from engine actual                                                                                                    |                         |                                                        |
| AdcCount_TPCB2 Analog to digital converted counts of input TPCB2 AdcCount_VBATT Analog to digital converted counts of input VBATT AdcCount_VBINT Analog to digital converted counts of input VBINT AdcCount_VGATEINVPOL Analog to digital converted counts of VGATEINVPOL AdcCount_VREF1 Analog to digital converted counts of input VREF1 AdcCount_VREF2 Analog to digital converted counts of input VREF2 AdcCount_VREF3 Analog to digital converted counts of input VREF3 AdcCount_VREFCRANK Analog to digital converted counts of input VREF3 AdcCount_VREFPPS1 Analog to digital converted counts of input VREFCRANK AdcCount_VREFPPS1 Analog to digital converted counts of input VREFPPS1 AdcCount_VREFPPS2 Analog to digital converted counts of input VREFPPS2 BETA Fuel Quantity to be injected BETA_MCRK Maximum Fuel Quanity (Beta) during cranking BETA_RED Reduced fuel injection amount after torque calculation BETACAL Fuel injection amount calculated from pedal position (via TBGOVT)  BETACOM Commanded fuel injection amount from idle speed governor  BETACORR Corrected fuel quantity after fuel density compensation  BETAMAX Maximum allowed amount of fuel to be injected  BETAMIN Minimum fuel injection amount for cold start  Current fuel quantity calculated from engine actual                                                                                                    |                         |                                                        |
| AdcCount_VBATT Analog to digital converted counts of input VBATT AdcCount_VBINT Analog to digital converted counts of input VBINT AdcCount_VGATEINVPOL Analog to digital converted counts of VGATEINVPOL AdcCount_VREF1 Analog to digital converted counts of input VREF1 AdcCount_VREF2 Analog to digital converted counts of input VREF2 AdcCount_VREF3 Analog to digital converted counts of input VREF3 AdcCount_VREFCRANK Analog to digital converted counts of input VREF3 AdcCount_VREFPPS1 Analog to digital converted counts of input VREFPPS1 AdcCount_VREFPPS2 Analog to digital converted counts of input VREFPPS1 AdcCount_VREFPPS2 Analog to digital converted counts of input VREFPPS1 Analog to digital converted counts of input VREFPPS2 BETA Fuel Quantity to be injected BETA_MCRK Maximum Fuel Quanity (Beta) during cranking BETA_RED Reduced fuel injection amount after torque calculation BETACAL Fuel injection amount calculated from pedal position (via TBGOVT)  BETACOM Commanded fuel injection amount from idle speed governor  BETACORR Corrected fuel quantity after fuel density compensation  BETAMAX Maximum allowed amount of fuel to be injected  BETAMIN Minimum fuel injection amount for cold start  Current fuel quantity calculated from engine actual                                                                                                    |                         |                                                        |
| AdcCount_VBINT                                                                                                    |                         |                                                        |
| AdcCount_VGATEINVPOL AdcCount_VREF1 Analog to digital converted counts of VGATEINVPOL AdcCount_VREF2 Analog to digital converted counts of input VREF1 AdcCount_VREF3 Analog to digital converted counts of input VREF2 AdcCount_VREF3 Analog to digital converted counts of input VREF3 AdcCount_VREFCRANK Analog to digital converted counts of input VREFCRANK AdcCount_VREFPPS1 Analog to digital converted counts of input VREFPPS1 AdcCount_VREFPPS2 Analog to digital converted counts of input VREFPPS1 AdcCount_VREFPPS2 Analog to digital converted counts of input VREFPPS2 BETA Fuel Quantity to be injected BETA_MCRK Maximum Fuel Quanity (Beta) during cranking BETA_RED Reduced fuel injection amount after torque calculation BETACAL Fuel injection amount calculated from pedal position (via TBGOVT)  BETACOM Commanded fuel injection amount from idle speed governor  BETACORR Corrected fuel quantity after fuel density compensation  BETAMAX Maximum allowed amount of fuel to be injected  BETAMIN Minimum fuel injection amount for cold start  Current fuel quantity calculated from engine actual                                                                                                    | _                       |                                                        |
| AdcCount_VREF1 Analog to digital converted counts of input VREF1 AdcCount_VREF2 Analog to digital converted counts of input VREF2 AdcCount_VREF3 Analog to digital converted counts of input VREF3 AdcCount_VREFCRANK Analog to digital converted counts of input VREFCRANK AdcCount_VREFPPS1 Analog to digital converted counts of input VREFPPS1 AdcCount_VREFPPS2 Analog to digital converted counts of input VREFPPS1 AdcCount_VREFPPS2 Analog to digital converted counts of input VREFPPS2 BETA Fuel Quantity to be injected BETA_MCRK Maximum Fuel Quanity (Beta) during cranking BETA_RED Reduced fuel injection amount after torque calculation BETACAL Fuel injection amount calculated from pedal position (via TBGOVT)  BETACOM Commanded fuel injection amount from idle speed governor  BETACORR Corrected fuel quantity after fuel density compensation  BETAMAX Maximum allowed amount of fuel to be injected  BETAMIN Minimum fuel injection amount for cold start  Current fuel quantity calculated from engine actual                                                                                                    |                         |                                                        |
| AdcCount_VREF2 Analog to digital converted counts of input VREF2 AdcCount_VREF3 Analog to digital converted counts of input VREF3 AdcCount_VREFCRANK Analog to digital converted counts of input VREFCRANK  AdcCount_VREFPPS1 Analog to digital converted counts of input VREFPPS1 AdcCount_VREFPPS2 Analog to digital converted counts of input VREFPPS2  BETA Fuel Quantity to be injected  BETA_MCRK Maximum Fuel Quanity (Beta) during cranking  BETA_RED Reduced fuel injection amount after torque calculation  BETACAL Fuel injection amount calculated from pedal position (via TBGOVT)  BETACOM Commanded fuel injection amount from idle speed governor  BETACORR Corrected fuel quantity after fuel density compensation  BETAMAX Maximum allowed amount of fuel to be injected  BETAMIN Minimum fuel injection amount for cold start  BETAQM Current fuel quantity calculated from engine actual                                                                                                    |                         |                                                        |
| AdcCount_VREF3 Analog to digital converted counts of input VREF3 AdcCount_VREFCRANK Analog to digital converted counts of input VREFCRANK  AdcCount_VREFPPS1 Analog to digital converted counts of input VREFPPS1  AdcCount_VREFPPS2 Analog to digital converted counts of input VREFPPS2  BETA Fuel Quantity to be injected  BETA_MCRK Maximum Fuel Quanity (Beta) during cranking  BETA_RED Reduced fuel injection amount after torque calculation  BETACAL Fuel injection amount calculated from pedal position (via TBGOVT)  BETACOM Commanded fuel injection amount from idle speed governor  BETACORR Corrected fuel quantity after fuel density compensation  BETAMAX Maximum allowed amount of fuel to be injected  BETAMIN Minimum fuel injection amount for cold start  Current fuel quantity calculated from engine actual                                                                                                    |                         |                                                        |
| AdcCount_VREFCRANK  AdcCount_VREFPPS1  Analog to digital converted counts of input VREFPPS1  AdcCount_VREFPPS2  Analog to digital converted counts of input VREFPPS2  BETA  BETA_MCRK  BETA_RED  Reduced fuel injection amount after torque calculation BETACAL  Fuel injection amount calculated from pedal position (via TBGOVT)  BETACOM  Commanded fuel injection amount from idle speed governor  BETACORR  Corrected fuel quantity after fuel density compensation  BETAMAX  Maximum allowed amount of fuel to be injected  BETAQM  Current fuel quantity calculated from engine actual                                                                                                    |                         |                                                        |
| AdcCount_VREFPPS1 Analog to digital converted counts of input VREFPPS1  AdcCount_VREFPPS2 Analog to digital converted counts of input VREFPPS2  BETA Fuel Quantity to be injected  BETA_MCRK Maximum Fuel Quanity (Beta) during cranking  BETA_RED Reduced fuel injection amount after torque calculation  BETACAL Fuel injection amount calculated from pedal position (via TBGOVT)  BETACOM Commanded fuel injection amount from idle speed governor  BETACORR Corrected fuel quantity after fuel density compensation  BETAMAX Maximum allowed amount of fuel to be injected  BETAMIN Minimum fuel injection amount for cold start  Current fuel quantity calculated from engine actual                                                                                                    |                         |                                                        |
| AdcCount_VREFPPS2 Analog to digital converted counts of input VREFPPS2 BETA Fuel Quantity to be injected BETA_MCRK Maximum Fuel Quanity (Beta) during cranking BETA_RED Reduced fuel injection amount after torque calculation Fuel injection amount calculated from pedal position (via TBGOVT)  BETACOM Commanded fuel injection amount from idle speed governor  BETACORR Corrected fuel quantity after fuel density compensation  BETAMAX Maximum allowed amount of fuel to be injected BETAMIN Minimum fuel injection amount for cold start  Current fuel quantity calculated from engine actual                                                                                                    | /tdooddin_viter orvivit |                                                        |
| AdcCount_VREFPPS2  BETA  BETA  Fuel Quantity to be injected  BETA_MCRK  Maximum Fuel Quanity (Beta) during cranking  BETA_RED  Reduced fuel injection amount after torque calculation  BETACAL  Fuel injection amount calculated from pedal position (via TBGOVT)  BETACOM  Commanded fuel injection amount from idle speed governor  BETACORR  Corrected fuel quantity after fuel density compensation  BETAMAX  Maximum allowed amount of fuel to be injected  BETAMIN  Minimum fuel injection amount for cold start  Current fuel quantity calculated from engine actual                                                                                                    | AdcCount_VREFPPS1       | Analog to digital converted counts of input            |
| BETA Fuel Quantity to be injected  BETA_MCRK Maximum Fuel Quanity (Beta) during cranking  BETA_RED Reduced fuel injection amount after torque calculation  BETACAL Fuel injection amount calculated from pedal position (via TBGOVT)  BETACOM Commanded fuel injection amount from idle speed governor  BETACORR Corrected fuel quantity after fuel density compensation  BETAMAX Maximum allowed amount of fuel to be injected  BETAMIN Minimum fuel injection amount for cold start  Current fuel quantity calculated from engine actual                                                                                                    |                         | VREFPPS1                                               |
| BETA_MCRK BETA_MCRK Maximum Fuel Quanity (Beta) during cranking BETA_RED Reduced fuel injection amount after torque calculation BETACAL Fuel injection amount calculated from pedal position (via TBGOVT)  BETACOM Commanded fuel injection amount from idle speed governor  BETACORR Corrected fuel quantity after fuel density compensation  BETAMAX Maximum allowed amount of fuel to be injected  BETAMIN Minimum fuel injection amount for cold start  Current fuel quantity calculated from engine actual                                                                                                    | AdcCount_VREFPPS2       | Analog to digital converted counts of input            |
| BETA_MCRK  BETA_RED  Reduced fuel injection amount after torque calculation  BETACAL  Fuel injection amount calculated from pedal position (via TBGOVT)  BETACOM  Commanded fuel injection amount from idle speed governor  BETACORR  Corrected fuel quantity after fuel density compensation  BETAMAX  Maximum allowed amount of fuel to be injected  Minimum fuel injection amount for cold start  Current fuel quantity calculated from engine actual                                                                                                    |                         | VREFPPS2                                               |
| BETA_RED  Reduced fuel injection amount after torque calculation  Fuel injection amount calculated from pedal position (via TBGOVT)  BETACOM  Commanded fuel injection amount from idle speed governor  BETACORR  Corrected fuel quantity after fuel density compensation  BETAMAX  Maximum allowed amount of fuel to be injected  Minimum fuel injection amount for cold start  BETAMIN  Current fuel quantity calculated from engine actual                                                                                                    | BETA                    | Fuel Quantity to be injected                           |
| BETACAL Fuel injection amount calculated from pedal position (via TBGOVT)  BETACOM Commanded fuel injection amount from idle speed governor  BETACORR Corrected fuel quantity after fuel density compensation  BETAMAX Maximum allowed amount of fuel to be injected  BETAMIN Minimum fuel injection amount for cold start  BETAQM Current fuel quantity calculated from engine actual                                                                                                    | BETA_MCRK               | Maximum Fuel Quanity (Beta) during cranking            |
| (via TBGOVT)  BETACOM  Commanded fuel injection amount from idle speed governor  BETACORR  Corrected fuel quantity after fuel density compensation  BETAMAX  Maximum allowed amount of fuel to be injected  BETAMIN  Minimum fuel injection amount for cold start  BETAQM  Current fuel quantity calculated from engine actual                                                                                                    | BETA_RED                | Reduced fuel injection amount after torque calculation |
| BETACOM Commanded fuel injection amount from idle speed governor  BETACORR Corrected fuel quantity after fuel density compensation  BETAMAX Maximum allowed amount of fuel to be injected  Minimum fuel injection amount for cold start  BETAQM Current fuel quantity calculated from engine actual                                                                                                    | BETACAL                 | Fuel injection amount calculated from pedal position   |
| BETACORR Corrected fuel quantity after fuel density compensation  BETAMAX Maximum allowed amount of fuel to be injected  BETAMIN Minimum fuel injection amount for cold start  BETAQM Current fuel quantity calculated from engine actual                                                                                                    |                         | (via TBGOVT)                                           |
| BETACORR Corrected fuel quantity after fuel density compensation  BETAMAX Maximum allowed amount of fuel to be injected  BETAMIN Minimum fuel injection amount for cold start  BETAQM Current fuel quantity calculated from engine actual                                                                                                    | BETACOM                 | Commanded fuel injection amount from idle speed        |
| compensation  BETAMAX Maximum allowed amount of fuel to be injected  BETAMIN Minimum fuel injection amount for cold start  BETAQM Current fuel quantity calculated from engine actual                                                                                                    |                         | governor                                               |
| BETAMAX Maximum allowed amount of fuel to be injected  BETAMIN Minimum fuel injection amount for cold start  BETAQM Current fuel quantity calculated from engine actual                                                                                                    | BETACORR                | Corrected fuel quantity after fuel density             |
| BETAMIN Minimum fuel injection amount for cold start  BETAQM Current fuel quantity calculated from engine actual                                                                                                    |                         | compensation                                           |
| BETAMIN Minimum fuel injection amount for cold start  BETAQM Current fuel quantity calculated from engine actual                                                                                                    | BETAMAX                 | Maximum allowed amount of fuel to be injected          |
|                                                                                                    | BETAMIN                 | Minimum fuel injection amount for cold start           |
| behavior                                                                                                    | BETAQM                  |                                                        |
|                                                                                                    |                         | behavior                                               |

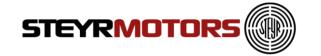

| BLIMDIAG              | Bitfield for for Beta limitation (details see chapter BLIMIDIAG)     |
|-----------------------|----------------------------------------------------------------------|
| BLIMDIAG2             | Bit field 2 for beta limitation                                      |
| BPC_CtrlMode          | Actual Boost Pressure Control mode                                   |
| BPC_MODE2_DC          | Dutycycle for BP control mode 2                                      |
| BPSetValBase          | Desired boost Pressure out of TBBPCSET/TBBPCSET_HALT interpolation   |
| CMD Accelerator pedal | Accelerator pedal (Command)                                          |
| position              | Accelerator pedar (Command)                                          |
| CRI                   | Crank indicator input                                                |
| CRKT                  | Crank indicator input  Crank temperature calculated from ECT and ACT |
| CurrGear              | Current gear position, received from transmission                    |
| Curidear              | control unit                                                         |
| ECT                   |                                                                      |
| ENGMODE               | Engine coolant temperature                                           |
| FMS DC                | Engine operation mode                                                |
|                       | FMS duty cycle                                                       |
| FMSActualCurrent      | avg measured RACK current                                            |
| FMSDesiredCurrent     | output of FMS controller [A]                                         |
| FSP                   | Fuel supply pressure                                                 |
| FUEL_RATE             | Calculated fuel consumption from actual engine                       |
|                       | behavior                                                             |
| FUELPUMP              | State of fuel pump                                                   |
| FUELTEMP              | Fuel Temperature                                                     |
| FUELTEMP_CAN          | Fuel Temperature received via CAN (ET1) from                         |
|                       | FSP2800 Sensor                                                       |
| GLOW_PLUGS            | Glow plug relay output                                               |
| GOT                   | Gearbox Oil Temperature                                              |
| GPL                   | bit for the glow plug LAMP                                           |
| GRIDHEAT              | State of Gridheater                                                  |
| ISC_feed              | Feed forward value for engine speed governor                         |
| ISC_pid_dPart         | d part of engine speed governor                                      |
| ISC_pid_iPart         | i part of engine speed governor                                      |
| ISC_pid_pPart         | p part of engine speed governor                                      |
| ITD_DC                | ITD duty cycle                                                       |
| ITDActualCurrent      | avg measured ITD current                                             |
| ITDCOM                | Commanded Injection timing device position                           |
| ITDDesiredCurrent     | Commanded current (=sum PID-control + offet ITD_ipre)                |
| ITDPOS                | Injection timing device position                                     |
| LOP                   | LOP (Low Oil Pressure) output                                        |
| LPS                   | Lubricant Pressure                                                   |
| LPS_WARN              | Low lubricant pressure warning                                       |
| MAP u16               | Manifold absolute pressure                                           |
| MAPCOM                | Boost Pressure Control set value                                     |
| MD CS                 | Crankshaft torque: MD_IND - MD_FRIC                                  |
|                       |                                                                      |
| MD_CSGEARBOX          | Crankshaft torque gearbox: MD_IND - MD_PAR_TOT                       |
| MD_DEFAULT_LIMIT      | Default transmission torque limitation received from message TCFG2   |

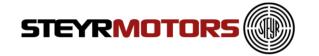

| MD DRVDEM            | Drivers demand torque                                   |
|----------------------|---------------------------------------------------------|
| MD ENGDEM            | Engine demand torque (minimum from idle speed           |
|                      | governor or driver demand after vehicle speed limiter)  |
| MD FRIC              | Internal friction losses depending on ECT and RPM       |
| MD IND               | Current desired torque                                  |
| MD_LIM_ACTIVE_GEARB  | Activation bit for gearbox limitations which are not    |
| OX                   | because of TSC1 (default torque lim., NAG1 gearbox      |
|                      | lim)                                                    |
| MD_MAX               | Current maximum torque                                  |
| MD_PAR               | Parasitic losses from FEAD                              |
| MD_PAR_TOT           | Sum of friction torque and parasitic losses (MD_FRIC    |
|                      | + MD_PAR)                                               |
| MD_REF               | Engine reference torque                                 |
| MD_STA               | Current torque output                                   |
| N_IDLE               | Actual desired speed in idle mode                       |
| NFIX_RPM             | Actual desired fixed idle speed                         |
| NIDLETUNE            | Idle speed tuning value, set by EDT2                    |
| P20St1               | Absolute air pressure after first turbocharger          |
| PBARO                | Ambient air pressure                                    |
| RPCOM                | Commanded rack position                                 |
| RPM_N                | Filtered engine speed                                   |
| RPM_X                | Slightly filtered engine speed                          |
| RPOS                 | Current rack position                                   |
| STARTER_ENABLE       | serial out for starter enable control                   |
| STARTLOCK            | The Start Lock bit avoid the start of the Engine, start |
|                      | is locked via software and start lock relais            |
| T2                   | Temperature before the intercooler (T2)                 |
| T30                  | Exhaust gas temperature before the turbine of           |
|                      | turbocharger (T30)                                      |
| TISI_ECUSTART        | Time since ECU start                                    |
| TISI_ENGSTART        | Time since ENGINE start                                 |
| TLIMDIAG             | Bit field for torque limitation indication              |
| TS_time_ms           | Global millisecond counter for time measurement         |
| VPWR Battery voltage | Input Voltage ECU                                       |
| VREF1                | Sensor reference voltage 1                              |
| VREF2                | Sensor reference voltage 2                              |
| VREF3                | Sensor reference voltage 3                              |
| WAR                  | Override active flag                                    |

A tooltip appears when you drop the mouse to a signal. It will show you a description of the selected signal.

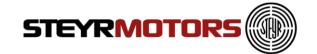

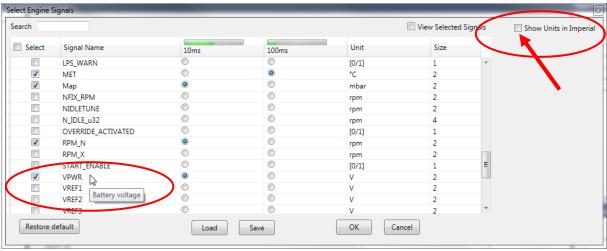

Fig. 69

Select the check box "Show Units in Imperial" (see arrow) to switch from Metric to Imperial Units.

# **Config Signal Parameters**

To open Display Select Engine Signal window click on the "Configure Signal parameters" button. The display properties of each of the signal selected can be set. Go to Measurement Menu →Configure Signal Parameters.

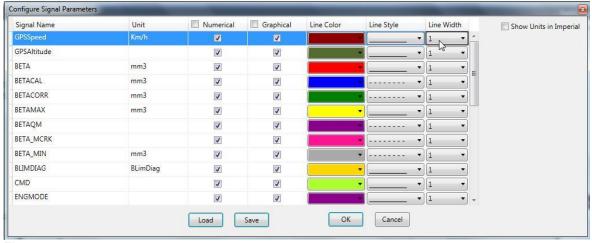

Fig. 70

Numerical: is shown in "Measurement Screen (Numeric)" → only numbers Graphical: is shown in "Measurement Screen (Graph) "

Select the check box "Show Units in Imperial" to switch from Metric to Imperial Units.

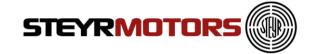

# **Start Measurement (Shortcut F9)**

Measurement can be started by clicking on the "Start Measurement" button. The Measurement is started and the selected signals are shown in the Measurement window as per configuration.

Go to Measurement Menu → Start Measurement.

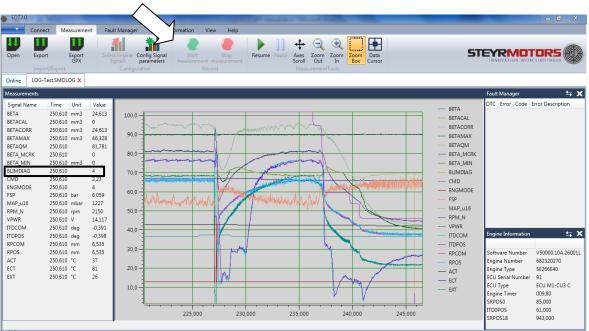

Fig. 71

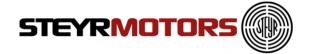

### **BLIMDIAG**

The BLIMDIAG object is built by bits called "BLD\*", an information, to catch the error causing circumstances (tables, function) to fix it.

### **Example:**

- BLIMDIAG is 4096
   4096 = T30 temperature limitation = BLDt30 (see picture)
- BLIMDIAG is 4168
   4168= 4096 + 64 + 8 (4168- 4096 = 72; 72-64=8; 8-8=0)
   Results must always be zero!
   4096 = T30 temperature limitation = BLDt30
   64 = engine coolant temperature too high = BLDect
   8 = insufficient lubricant pressure at present engine speed = BLDlps

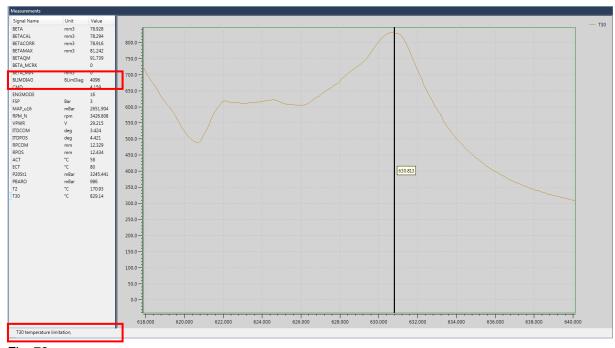

Fig. 72

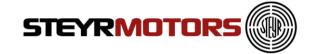

# **Stop Measurement (Shortcut ESC)**

Measurement can be stopped by clicking on the "Stop Measurement" button. Upon measurement stoppage, the log file with the data of the measurement can be saved (.smolog –format). This log file is loaded on the measurement window for further analysis. The name of the log file is shown on the application title.

Go to Measurement Menu →Stop Measurement.

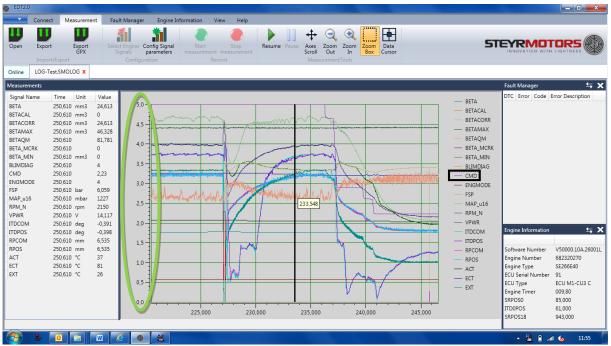

Fig. 73

### Axis Scale:

The Scale of Y-Axis (Ordinate) is depending on the selected parameter (CMD).

Measurement-Data can be exported by using the "Export" button.

The Files are stored in ".smorec" format.

".smorec" can be opened with MS Excel or any Text Editor.

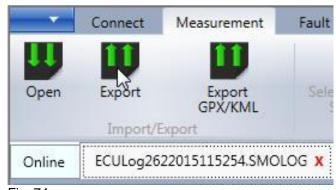

Fig. 74

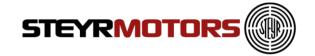

# **Measurement Tools**

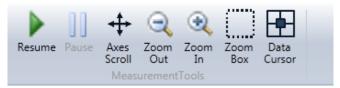

Fig. 75

A number of options are provided control the display of measurements on the screen. These are:

### Resume

Resumes the default settings and focuses on the latest signals being added.

### **Pause**

Pauses the scrolling of the Measurement screen.

### **Axes Scroll**

Provides the option to scroll the axis.

### **Zoom Out**

Zooms out of the Measurement screen

### Zoom In

Zooms into the Measurement screen

### **Zoom Box**

Zoom into an area marked on the Measurement screen

### **Data Cursor**

Show a cursor on the Measurement screen, for details of the exact values at the cursor point. Move the cursor with the arrow keys (right and left) when the cursor is selected.

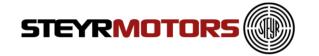

# **Fault Manager**

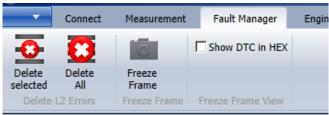

Fig. 76

### **Delete Selected L2 (stored)**

Deletes the selected Fault (in the fault manager window). Go to Fault Manager Menu
→Delete Selected

NOTE: Only L2 faults can be deleted.

### **Delete All L2 (stored)**

**Deletes all available stored faults.** Go to Fault Manager Menu → Delete All

### Freeze Frame

Displays the Freeze Frame information for the selected Service Codes. Go to Fault Manager Menu, select one Service Code → Freeze Frame Freeze Frame registers Engine Data of the moment when a failure occurs.

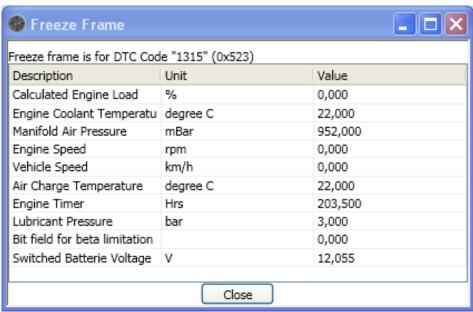

Fig. 77

### Show DTC in Hex

When selected, the DTC is shown as hexadecimal values in the fault manager window. Go to Fault Manager Menu →Show DTC in Hex

For detailed fault information see:

Service Manual Chapter 06-Electric → Principle service code table

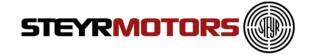

# **Engine Information**

### **Load Profile**

Shows the engines load profile. The x-Axis shows the engine speed [rpm\_n] and the y-Axis shows the driven load and percent of the maximum fuel quantity. The z-Axis shows the engine hours [hrs].

Go to Engine Information Menu → Load Profile

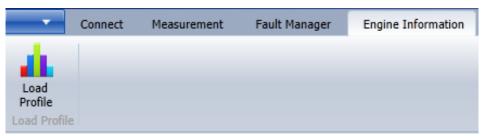

Fig. 78

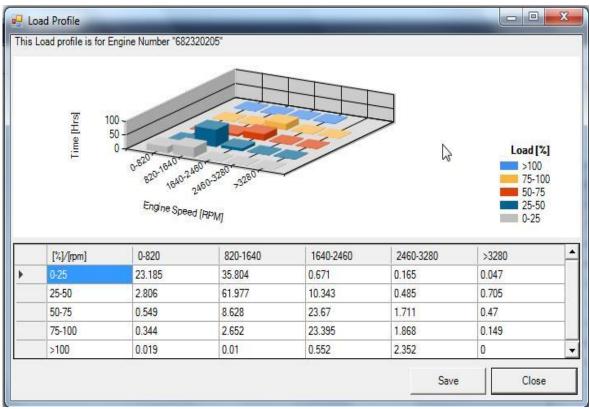

Fig. 79

Press the "Save" button to store the Load Profile table section in .csv format, see below shown picture:

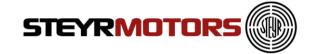

| [%]/[rpm] | 0-820  | 820-1640 | 1640-2460 | 2460-3280 | >3280 |
|-----------|--------|----------|-----------|-----------|-------|
| 0-25      | 23.185 | 35.804   | 0.671     | 0.165     | 0.047 |
| 25-50     | 2.806  | 61.977   | 10.343    | 0.485     | 0.705 |
| 50-75     | 0.549  | 8.628    | 23.67     | 1.711     | 0.47  |
| 75-100    | 0.344  | 2.652    | 23.395    | 1.868     | 0.149 |
| >100      | 0.019  | 0.01     | 0.552     | 2.352     | 0     |

Fig. 80

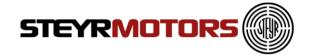

# **Diagnostics**

The actuator diagnostics can be used to check all the relevant actuators on the engine.

Following actuators can be checked:

- Fuel pump relay (FPR)
- Engine fuel rack actuator (FMS)
- Injection timing device (ITD)
- Turbine geometry of a VTG turbocharger <sup>1</sup>
- SCI valves: wastegate, bypass, exhaust flap <sup>2</sup>

It depends on the ECU software whether the diagnostics functions are available or not. When diagnostic function is enabled it is listed in SMOEDF. The dialog window is always present but the user cannot select any output in the drop-down menu.

### Connection

In order to start the diagnostic function the EDT application has to be connected to the ECU using the correct SMOEDF file. After pressing the "Diagnostics" tab the user is supposed to enter the correct engine serial number once. The engine serial number can be taken from the "Engine Information" window.

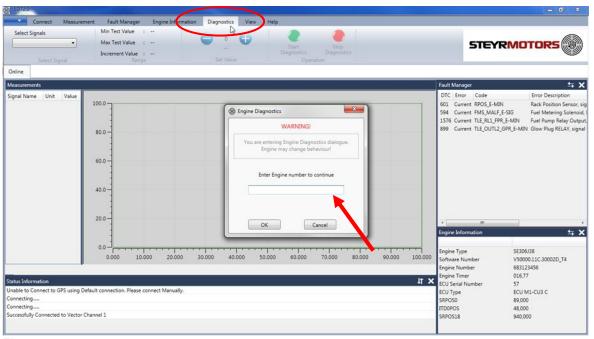

Fig. 81

<sup>&</sup>lt;sup>1</sup> Only available for engines using a VTG turbocharger

<sup>&</sup>lt;sup>2</sup> Only available for SCI engines

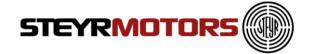

If the engine serial number is wrong an error dialogue will pop up. The user is supposed to try to enter the right engine number again.

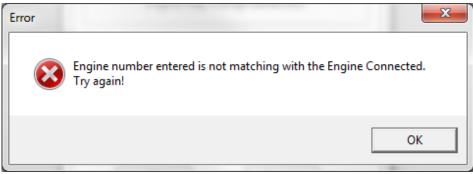

Fig. 82

If the correct engine serial number was entered the "Warning" dialogue will disappear.

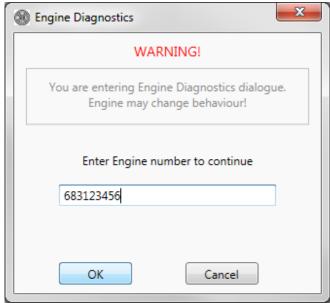

Fig. 83

Now the drop-down menu "Select Signals" will be enabled.

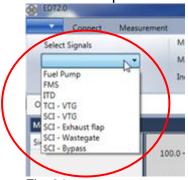

Fig. 84

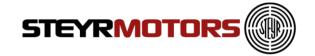

The diagnostics section contains following parts:

- Select Signals: Drop-down menu for selecting the desired diagnostics function
- Range: This sections shows the set value range of the selected actuator
- Set Value: Two buttons for incrementing and decrementing the desired actuator set value
- Operation: Green button for starting the diagnostics function and a red button for stopping the diagnostics function

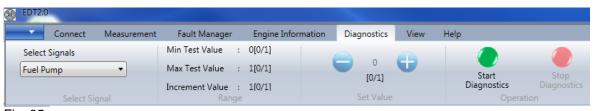

Fig. 85

The green button "Start Diagnostics" is used to start the diagnostics function. After pressing the green button a warning dialogue will pop up:

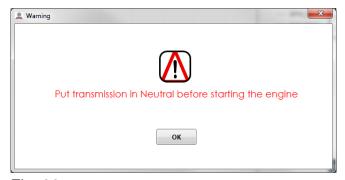

Fig. 86

**Note:** Due to safety reasons the user must put the transmission in "Park" or "Neutral" position before starting the actuator diagnostics. The accelerator pedal must not be pressed while the actuator diagnostics is running

The user must press the "OK" button in order to start the diagnostics function. It is not possible to close the warning window by pressing the "Close" button. After pressing the "OK" button the diagnostics will be started.

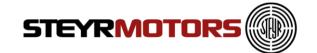

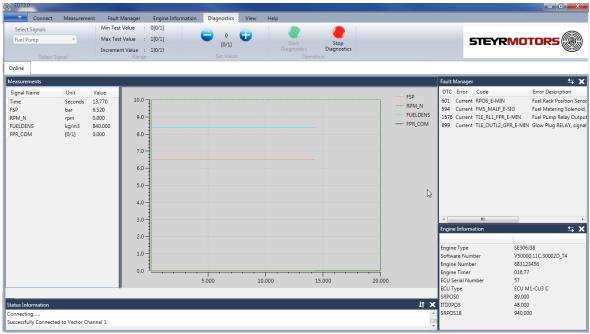

Fig. 87

After starting the diagnostics the set value of the selected actuator can be changed by using the blue buttons "+" and "-".

Due to safety reasons some diagnostics functions can be only started if the engine is not running. If the user tries to start the FMS diagnostics although the engine is running then the following error dialogue will pop up:

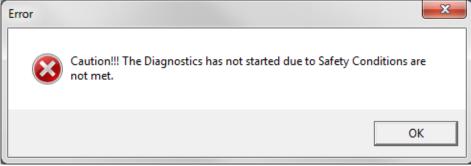

Fig. 88

The selected diagnostic function will stop automatically.

The red button "Stop Diagnostics" is used to stop the diagnostic function. A "file-save-dialogue" will appear automatically after pressing the "Stop Diagnostics" button.

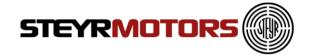

### Naming convention for the measurement file:

Default filename:

DIAG\_<Actuator>\_<Engine serial number>\_<ECU serial number>\_<Date>\_<Time>.SMOLOG

Example: DIAG\_FuelPump\_683123456\_57\_20170126\_0906.SMOLOG

The default filename should not be modified by the user. The user can add additional information at the end of the default filename.

Example:

DIAG\_FuelPump\_683123456\_57\_20170126\_0906\_fuelpumpNotWorking.SMOLOG

## **Diagnostics mode (Select Signals)**

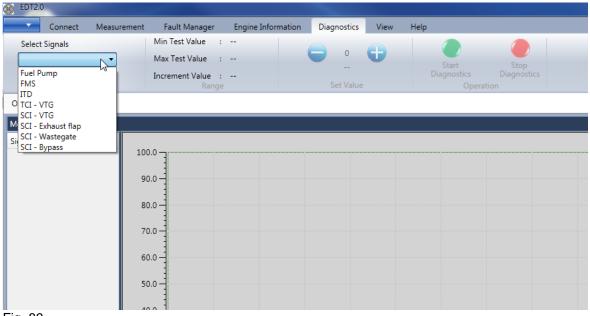

Fig. 89

### Fuel pump diagnostics

The fuel pump diagnostics is available for every engine. The diagnostics of the fuel pump can be used to check the actuation of the fuel pump relay and the fuel pump. The fuel pump diagnostics can be only activated if the engine is not running. The fuel pump relay can be either turned ON or OFF. Using this diagnostics function the user can check the activation of the fuel pump and the circulation of the engine fuel. Available measurement signals:

- FSP: Fuel supply pressure
- RPM\_N: Engine speed
- FUELDENS: Fuel density
- FPR\_COM: Commanded state of the fuel pump relay (0 = fuel pump relay ON;
   1 = fuel pump relay OFF)

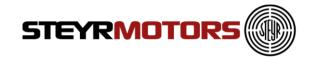

### **FMS** diagnostics

The FMS diagnostics is available for every engine. The FMS diagnostics can be used to check the movement of the fuel rack actuator. Due to safety reasons the diagnostics of the FMS can only be activated if the engine is not running. The set value range is from 0mm to 16mm. The movement of the fuel rack actuator can be checked with the feedback value from the fuel rack sensor (RPOS). Available measurement signals:

- FSP: Fuel supply pressure
- RPM\_N: Engine speed
- AdcCountRPOS: ADC value of the rack position sensor (RPOS)
- RCOM: Commanded position of the fuel rack actuator (0mm to 16mm)
- RPOS: Actual position of the fuel rack actuator

### **ITD** diagnostics

The ITD diagnostics is available for every engine. The diagnostics of the ITD can be used to check the functionality of the injection timing device (ITD). The ITD diagnostics is only useful if the engine is running because the injection timing device is moved by engine oil pressure.

Only start the ITD diagnostics if the engine is already running at idle speed – transmission in "Neutral" and accelerator pedal is not pressed. After starting the ITD diagnostics the engine will ramp up to 1500 rpm. Now the user can set the commanded value between -3,5 deg and +8,5 deg. The movement of the ITD actuator can be checked with the feedback value from the ITD sensor (ITDPOS). Also the engine combustion sound should be changed by changing the injection timing.

Available measurement signals:

- CMD: Accelerator pedal position
- RPM\_N: Engine speed
- LPS: Engine oil pressure
- AdcCountITP: ADC value of the injection timing position sensor (ITP)
- ITDCOM: Commanded position of the injection timing device (-3,5 deg to +8,5 deg)
- ITDPOS: Actual position of the injection timing device

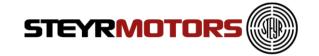

### VTG diagnostics (TCI & SCI)

The VTG diagnostics is only available for engines using a VTG turbocharger. The diagnostics of the VTG can be used to check the actuation of the VTG by changing the geometry of the turbine housing. Due to safety reasons the VTG diagnostics can be only activated if the engine is not running.

The user can set the commanded value between 10% and 90%. The changing of the turbine geometry of the VTG actuator can be checked with VTG\_POS: This signal is not available on all turbo chargers.

Available measurement signals:

- RPM\_N: Engine speed
- VTG\_COM: Commanded geometry of the turbine housing (10% to 90%)
- VTG\_POS: Actual geometry of the turbine housing

### **SCI** valves diagnostics

This diagnostics function is only available for SCI engines. The diagnostics of the SCI valves can be used to check the actuation of the SCI valves (exhaust flap, wastegate and bypass).

The SCI diagnostics is only useful if the engine is running because only then the change of the engine boost pressure is measured. Only start the SCI diagnostics if the engine is already running at idle speed – transmission in "Neutral" and accelerator pedal is not pressed. After starting the SCI diagnostics the engine will ramp up to 1500 rpm.

### **Exhaust flap**

Available measurement signals:

- RPM\_N: Engine speed
- MAP\_u16: Manifold absolute pressure
- SCI\_EF\_COM: Commanded value for the exhaust flap (0 to 100%)

### Wastegate

Available measurement signals:

- RPM\_N: Engine speed
- MAP u16: Manifold absolute pressure
- SCI\_WG\_COM: Commanded value for the wastegate (0 to 100%)

### **Bypass**

Available measurement signals:

- RPM\_N: Engine speed
- MAP\_u16: Manifold absolute pressure
- SCI\_BP\_COM: Commanded value for the bypass (0 to 100%)

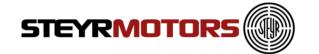

# **View**

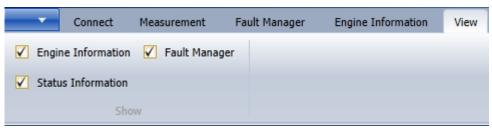

Fig. 90

### **Engine Information**

Controls the display of the Engine information window. Go to Help Menu  $\rightarrow$  User Manual

### **Fault Manager**

Controls the display of the Fault Manager window.

### **Status Information**

Controls the display of the Status information window.

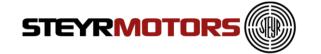

# Help

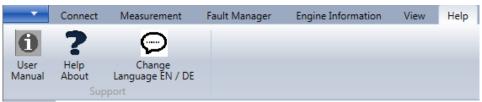

Fig. 91

### **User Manual**

Displays the User manual for the application. Go to Help Menu → User Manual

# **Help About**

To display information about EDT 2 Application, will also show the installed Software version of the EDT.

Go to Help Menu → Help About

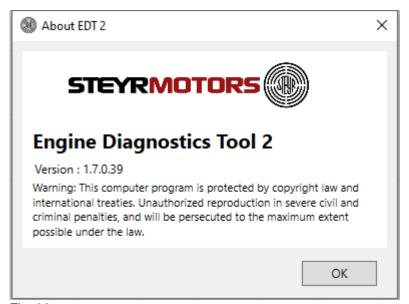

Fig. 92

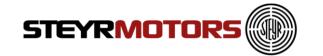

# **Change Language EN / DE**

To change the program language from English to German, click on the button "Change Language EN / DE" as shown below:

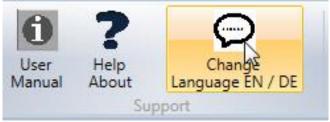

Fig. 93

After accepting below shown warning, close the EDT 2 program and open it again to activate the other language.

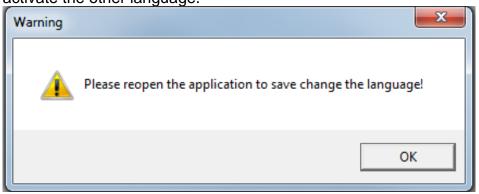

Fig. 94

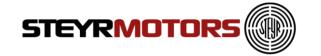

# File update

The update of the .SMOEDF & .SMOCRP-files and the EDT 2 application itself will happen automatically during the start-up of EDT 2.

Every time the EDT2 application gets opened, the program checks the file version automatically.

If there is a newer version available, it will ask to install the new files. Click "OK" if you want to download the latest files:

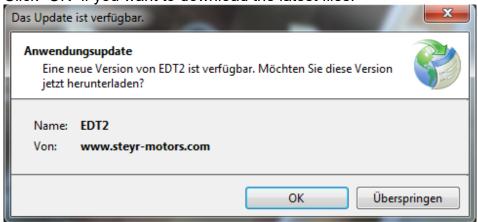

Fig. 95

Note: Please ensure that there is an internet connection available during opening of EDT 2 if a file-version check is required.

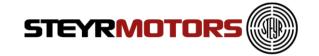

# Frequently Asked Questions (FAQ's)

- 1. During the Installation of EDT 2, Windows is asking for
- ".NET Framework". Where can I find this program?
  - Find the link on the Steyr Motors Homepage:

http://www.steyr-motors.com/download/tools/smo-edt-diagnostic-tool-list-files/seseries/

- 2. I can't find the GPS Device in the Device Manager (Prolific USB-to-Serial Comm Port)
  - Wait until the automatic installation of the driver has finished
  - Is the problem still existing, try another USB Port or install the driver (from the CD-ROM) manually
- 3. The GPS connection was successful (acc. Information window), but no GPS data are measured (Lat = 0, Lon = 0, Alt = 0)
  - Ensure GPS reception quality
  - Check selected Baud Rate, see "Manual GPS config" (see Page 37)
  - Check selected ComPort, see "Manual GPS config" (see Page 37)
- 4. After interrupting the measurement, there are more parameters shown as selected before.
  - The EDT 2 always measures some parameters in the background, which are shown in the log-mode only (offline)
- 5. After the Software Update the shown SW-Number, in the Engine Information Window, is still the same as before.
  - Disconnect via the disconnect-button, close EDT 2 application and try it again
  - SW Update was not successful, try again (see SW Update, Page 26)
- 6. After the Software Update the engine doesn't start and/or the RPM indicator is moving up and down on the instrument panel.
  - The wrong SW was flashed. Compare the SW-number and the engine type.
  - Take the right SW-file and Update again (see SW Update, Page 26)
- 7. It is not possible to delete the DTC (error code).
  - Check if you are in the online mode. In the log-mode (offline) DTC's can't be deleted
  - Check if you have selected a L1 (current) or L2 (stored) fault. L1 faults can't be deleted.

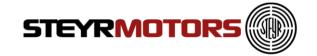

- 8. It is not possible to open the Freeze Frame for the selected DTC (error code)
  - Check if you are in the online mode. In the log-mode (offline) Freeze Frame is not available
- 9. I can't Import the files via the Import Button.
  - The file is already in this folder
  - Copy the downloaded files manually in the SMOCRP or SMOEDF folder

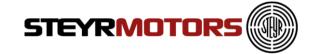

# **Abbreviations**

| Abbreviation | Designation                                             |
|--------------|---------------------------------------------------------|
| Abb          | Illustration                                            |
| ABS          | Anti Block System                                       |
| AC           | Air Condition                                           |
| AC           | Alternating Current                                     |
| ACC          | Air Condition Clutch                                    |
| ACPS         | Air Condition Pressure Switch                           |
| ACR          | Air Condition Relay                                     |
| ACT          | Air Charge Temperature                                  |
| ACTS         | Air Condition Temperature Switch                        |
| AFDP         | Maintenance switch air filter                           |
| APK (SCI)    | Exhaust Flapper Valve                                   |
| APS          | Absolute Pressure Sensor                                |
| ATS          | Ambient Pressure Sensor                                 |
| AUX          | Auxiliary input                                         |
| Bat          | Battery                                                 |
| BDC          | Bottom Dead Center                                      |
| BLG          | Battery charger                                         |
| BP (SCI)     | Bypass Vlapper Valve                                    |
| BRS          | Brake Switch                                            |
| BRT          | Exhaust gas Temperature                                 |
| Ca.          | Approximately                                           |
| CAN          | Controller Area Network (Serial communication protocol) |
| CBL          | Collection Pan level sensor                             |
| CCC          | Cruise Control Connector                                |
| CCU          | Charge Control Unit                                     |
| CCW          | Counter Clockwise                                       |
| CEL          | Check Engine Lamp                                       |
| CFPP         | Cold Filter Plugging Point                              |
| CIL          | Cruise Indicator Lamp /Check Indication Lamp            |
| CLO          | Connection Limit Overstep                               |
| CLS          | Clutch Switch                                           |
| CMD          | Command (Accelerator) / Accelerator Pedal Position      |
| CPR          | Cooling Pump Relay                                      |
| CRI          | Crank Indicator Input                                   |
| CRRES        | Cruise ReSet                                            |
| CRSET        | Cruise Set                                              |
| Cu           | Copper                                                  |
| CW           | Clockwise                                               |
| DBV          | Pressure Relief Valve                                   |
| DC           | Direct Current                                          |
| DDC          | Density Deviation Correction (Fuel)                     |
| DMC          | Data Matrix Code                                        |
| DIAG         | Diagnosis                                               |
| טועט         | Diagnosis                                               |

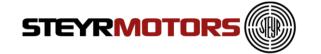

| DPF      | Diesel Particle Filter                                                                         |
|----------|------------------------------------------------------------------------------------------------|
| DPM      | Diesel Power Module                                                                            |
| DTC      | Diagnostic Trouble Code                                                                        |
| ECS      | Engine Coolant Level Switch                                                                    |
| ECT      | Engine Coolant Temperature                                                                     |
| ECU      | (Electronic) Engine Control Unit                                                               |
| EDF      | Electric Drive Fan                                                                             |
| EDS      | Emergency Drive System                                                                         |
| EDT      | Engine Diagnostic Tool                                                                         |
| EF       | Exhaust Flap                                                                                   |
| EGF      | Exhaust Gas Flap                                                                               |
| EGR      | Exhaust Gas Recirculation                                                                      |
| EGRBP    | Exhaust Gas Recirculation  Exhaust Gas Recirculation Bypass                                    |
| EGRF     | Exhaust Gas Recirculation Flap                                                                 |
| EGRV     | Exhaust Gas Recirculation Valve                                                                |
| EGS      |                                                                                                |
| EGT      | Electronic Gearbox System  EGR Throttle Driver                                                 |
| EGV      | EGR Valve Driver                                                                               |
| EMS      | Electronic Management System                                                                   |
| E-Plan   | · ·                                                                                            |
| EQC      | Wiring diagram                                                                                 |
| ERT      | Engine Quantity Correction  Engine Room Temperature                                            |
| EXT      | · ·                                                                                            |
| FAQ      | (Engine) Exhaust (Gas) Temperature (T30) / Exhaust Water Temperatur Frequently Asked Questions |
| FCO      | Fuel Counter Out                                                                               |
| FCU      | Fuel Control Unit                                                                              |
| FCV      | Fuel Cutout Valve                                                                              |
| FDS      | Fuel Density Sensor                                                                            |
| FH       | Fuel Heater                                                                                    |
| FMS      | Control Solenoid / Fuel Metering Solenoid                                                      |
| FMU      | Fuel Metering Unit                                                                             |
| FPR      | Fuel Pump Relay                                                                                |
| FPS      | Fuel per Stroke                                                                                |
| FPS      | Fuel Pressure Sensor                                                                           |
| FS       | Fuel system                                                                                    |
| FSP      | Fuel Supply Pressure                                                                           |
| FT       | Fuel Temperature                                                                               |
| FTP      | File Transfer Protocol                                                                         |
| FTS      | Fuel Temperature Sensor                                                                        |
| FÜR      | Fuel Pump Relay                                                                                |
| GHR      | Gridheater Relay                                                                               |
| GMT      | Greenwich Mean Time                                                                            |
| GND      | Earth / Ground                                                                                 |
| GND_VREF | Sensor Grounding                                                                               |
| GPL GPL  | Glow Plug Lamp                                                                                 |
| GPR      | Glow Plug Relay                                                                                |
| GPS      | Global Positioning System / (Sensor)                                                           |
| J1 0     | Global i Galdoning Gyatem / (Genaon)                                                           |

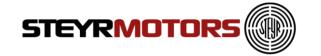

| GSS        | Gear Status Switch                                               |
|------------|------------------------------------------------------------------|
| HCU        | Hybrid Control Unit                                              |
| HEDF       | High Speed Electric Drive Fan                                    |
| HER        | Electric Heating Relay                                           |
| HPP        | Hydraulic Pump Pressure                                          |
| HRS        | Hours                                                            |
| HT         | High Temperature                                                 |
| IFG        | Integrated Flywheel Generator                                    |
| IGN        | Ignition Switch                                                  |
| incl       | inclusive                                                        |
| IQC        | Injection Quantity Correction                                    |
| ISO        | ISO 9141 port                                                    |
| ITD        | Injection Timing Device                                          |
| ITM        | Injection Timing Motor                                           |
| ITP        | Injection Timing Device Position                                 |
| ITV        | Injection Timing Valve                                           |
| L1         | Error Level 1 (Active pending errors)                            |
| L2         | Error Level 2 (Stored error (software))                          |
| LIM        | Limitation                                                       |
| LOAD       | Engine Percent Load at Current Speed                             |
| LOP        | Low Oil Pressure / Lubricant Oil Pressure                        |
| LPL        | Lubricant Pressure Lamp                                          |
| LPS        | Lubricant Pressure Lamp  Lubricant Pressure Sensor /Oil Pressure |
|            | Mass Air Flow                                                    |
| MAF        |                                                                  |
| MAP (COI)  | Manifold (Absolute) Air Pressure / Boost Pressure (sensor)       |
| MAP (SCI)  | Manifold Absolute Pressure (High press.)                         |
| MAP2 (SCI) | Manifold Absolute Pressure (Low press.)                          |
| max.       | Maximum                                                          |
| MED        | Mechanical Emergency Drive System                                |
| MET        | Manifold exhaust temperature / Elbow pipe temperature            |
| MGU        | Motor Generator Unit                                             |
| MIL        | Malfunction Indication Light                                     |
| min.       | Minimum                                                          |
| MR         | Main Relay                                                       |
| NFIX       | Fixed speed (N=speed)                                            |
| NT         | Low temperature                                                  |
| OAT        | Organic Acid Technology                                          |
| OBD        | On Board Diagnostic                                              |
| OH         | Oil heater                                                       |
| OLS        | Oil level sensor                                                 |
| ОМ         | Operating Manual                                                 |
| OPW        | Oil Pressure Warning Gauge                                       |
| P20LP      | Boost Pressure - Low Pressure Side                               |
| P30        | Exhaust Gas Back Pressure                                        |
| Pbaro      | Absolute Ambient Pressure                                        |
| PED        | Pedal                                                            |
| PEDS       | Pedal Safety Switch                                              |
|            |                                                                  |

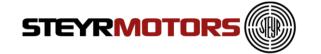

| PF20    | Fuel Pressure                                                    |
|---------|------------------------------------------------------------------|
| PTO     | Power Take Off                                                   |
| PWM     | Pulse Width Modulation                                           |
| R       | Main Relay                                                       |
| RAM     | Random Access Memory                                             |
| REA     | Rotary Electric Actuator                                         |
| REFGND  | Sensor Earth                                                     |
| RPM     | Engine Speed                                                     |
| RPM     | Eingine Speed Eingine Speed Sensor                               |
| RPM CAM | Phase Sensor / Speed Signal Camshaft                             |
| RPM CRK | Speed Sensor / Speed Signal Crankshaft                           |
| RPOS    | Rack Position Sensor                                             |
| RPS     | Rail Pressure Sensor                                             |
| SCC     |                                                                  |
|         | Steyr Control Center                                             |
| SCCS    | Speed Control Command Switch                                     |
| SCI     | Smart Charge Injection                                           |
| SEC     | Steyr Electronic Control                                         |
| SEI     | Steyr Engine Interface                                           |
| SER     | Start Enable Relay                                               |
| SK SCHR | Hexagon Head Screw                                               |
| SLR     | Start Lock Relay                                                 |
| SMB     | Steyr Motors Betriebs GmbH                                       |
| SMO     | Steyr Motors                                                     |
| SOLAS   | Safety of Life at Sea Convention                                 |
| SP      | Spare part                                                       |
| SPP     | Suction Pipe Pressure                                            |
| SSB     | Stainless Steel Barrel                                           |
| STD     | Standard                                                         |
| SW      | Software                                                         |
| SYNC    | Engine Speed to Synchronize                                      |
| T2      | Air Temperature after turbo charger                              |
| T20     | Temperature before Throttle Flap                                 |
| T30     | Exhaust Temperature Sensor                                       |
| TACH    | Tachometer Drive Signal                                          |
| TCU     | Transmission Control Unit                                        |
| TDC     | Top Dead Center                                                  |
| TEMP    | Temperature Gauge Drive                                          |
| THF     | Throttle Flap                                                    |
| TIR     | Transmission In Reverse                                          |
| UI      | Unit Injector                                                    |
| USB     | Universal Serial Bus                                             |
| VBAT    | Battery voltage (terminal 30)                                    |
| VPROT   | Protected battery voltage                                        |
| VPWR    | Alternator Charge Voltage Indicator /Keyswitch Battery Potential |
| VREF    | Reference Voltage                                                |
| VSS     | Vehicle Speed Sensor                                             |
| VTG     | Variable Turbo Charger Geometry                                  |
|         |                                                                  |

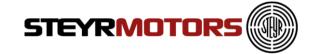

| WG   | Waste Gate Pressure Valve |
|------|---------------------------|
| WIF  | Water In Fuel Sensor      |
| WOUT | Warning Horn              |
| WS   | Warning Switch            |
| WS   | Wrench Size               |

Easy access to established Service Partner network can be found on the Steyr Motors homepage:
http://www.steyr-motors.com/network

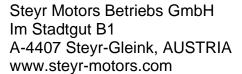

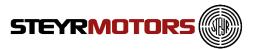